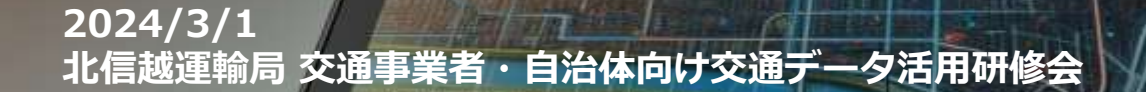

## **GTFSデータを用いた 交通サービスの視覚化**

₫

e

角

 $\odot$ 

扫

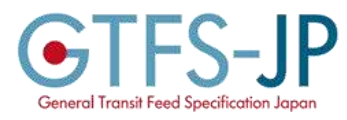

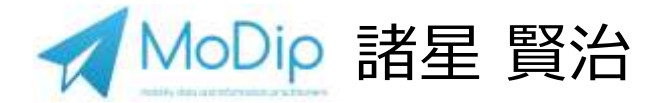

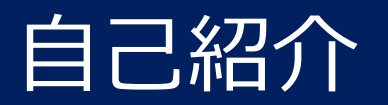

#### **「情報提供を通じて、移動と生活を豊かに」**

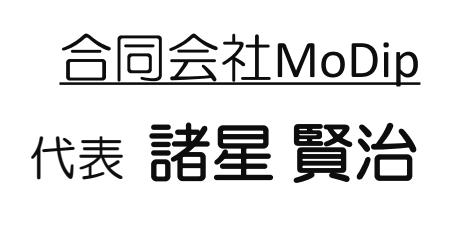

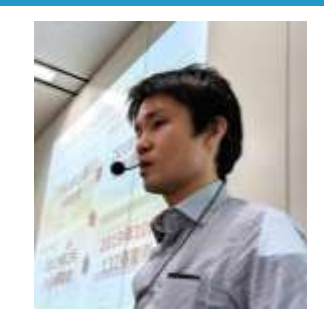

株式会社ヴァル研究所在籍時に、 **乗換案内「駅すぱあと」**における**バスデータ等の情報収集、 データ作成、**データを活用したサービス企画の他、バスロ ケーションサービス、**オープンデータに関する事業**を担当。 トラフィックブレインでの活動を経て2021年7月に合同会社 MoDipを立ち上げる。

「運行管理者(旅客)」 「カラーコーディネーター1級 商品色彩」 その他IT関連資格を多数取得

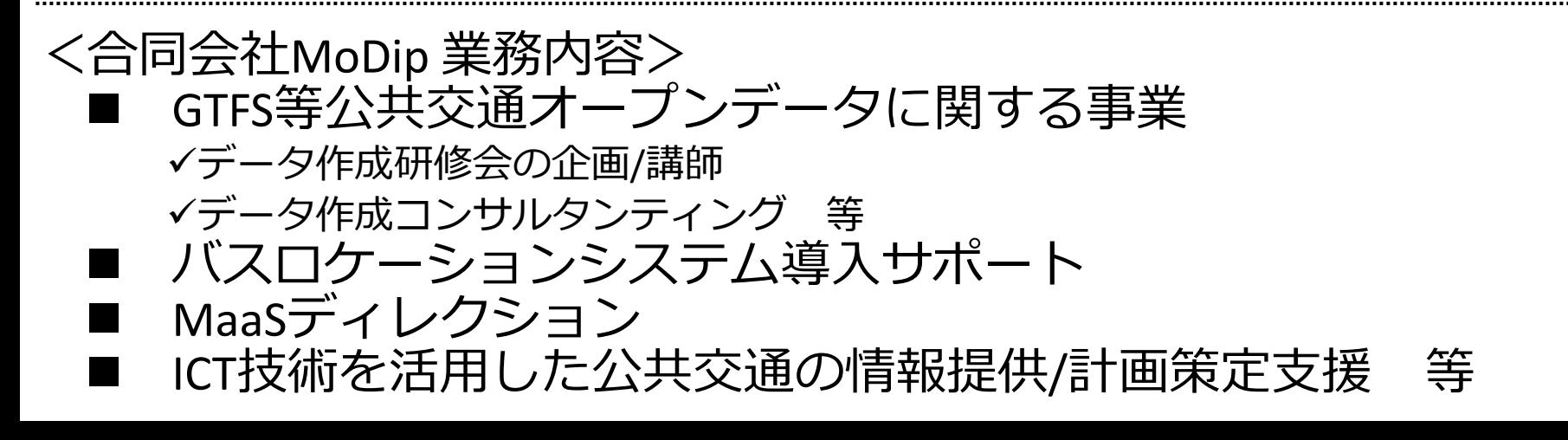

- 沖縄県 観光2次交通の利便性向上に向けた 検討委員会 委員(2018年~)
- 広島県 新モビリティサービス検討会 委員  $(2020#<)$
- 栃木県 地域公共交通活性化協議会 委員  $(20224)$
- 全国バスマップサミット実行員委員会 理事
- 公共交通マーケティング研究会 幹事
- 全国バス情報協会 理事
	- (bg) 地域公共交通のトリセツ 編集会議メンバー公芸交通トリセツ

#### 私、最近色々なデータを可視化できるようになりました

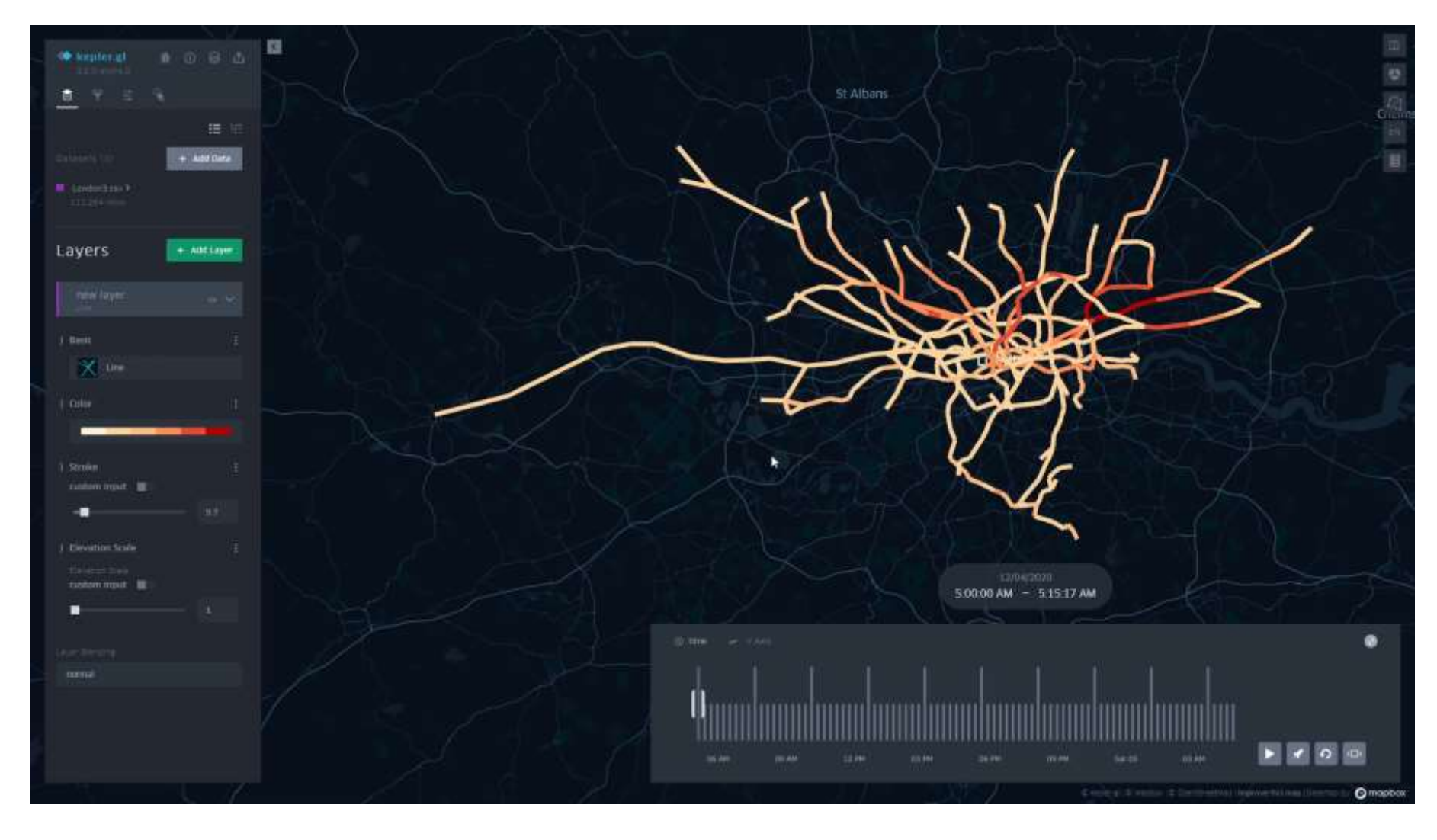

ロンドン 地下鉄乗降データの可視化

#### **自治体・交通事業者共に、データ活用により解決したい課 題設定自体が行えておらず、そもそもなぜデータ活用をす るかが分かっていない。**

- その要因として「データ」を見たことや触ったことがないから、 データとは何か本質を理解していないからと考えられる。
- 多くの場合においてデータだと思われているものは、 データを「可視化した情報」である。 ex.地図
- 多くの人は実際に見えているものから、それを形作るために使われ たデータがどのようなものか想像することが困難である

#### 東京大学 大学院情報理工学系研究科 ソーシャルICT研究センター 伊藤 昌毅 准教授 の言葉

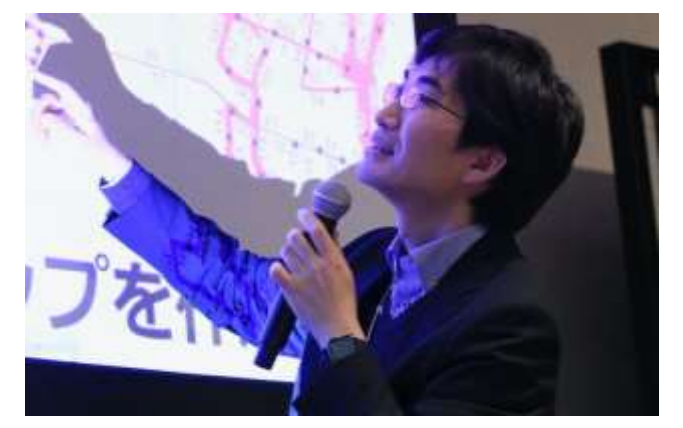

### ナビゲーションサービスの仕組み

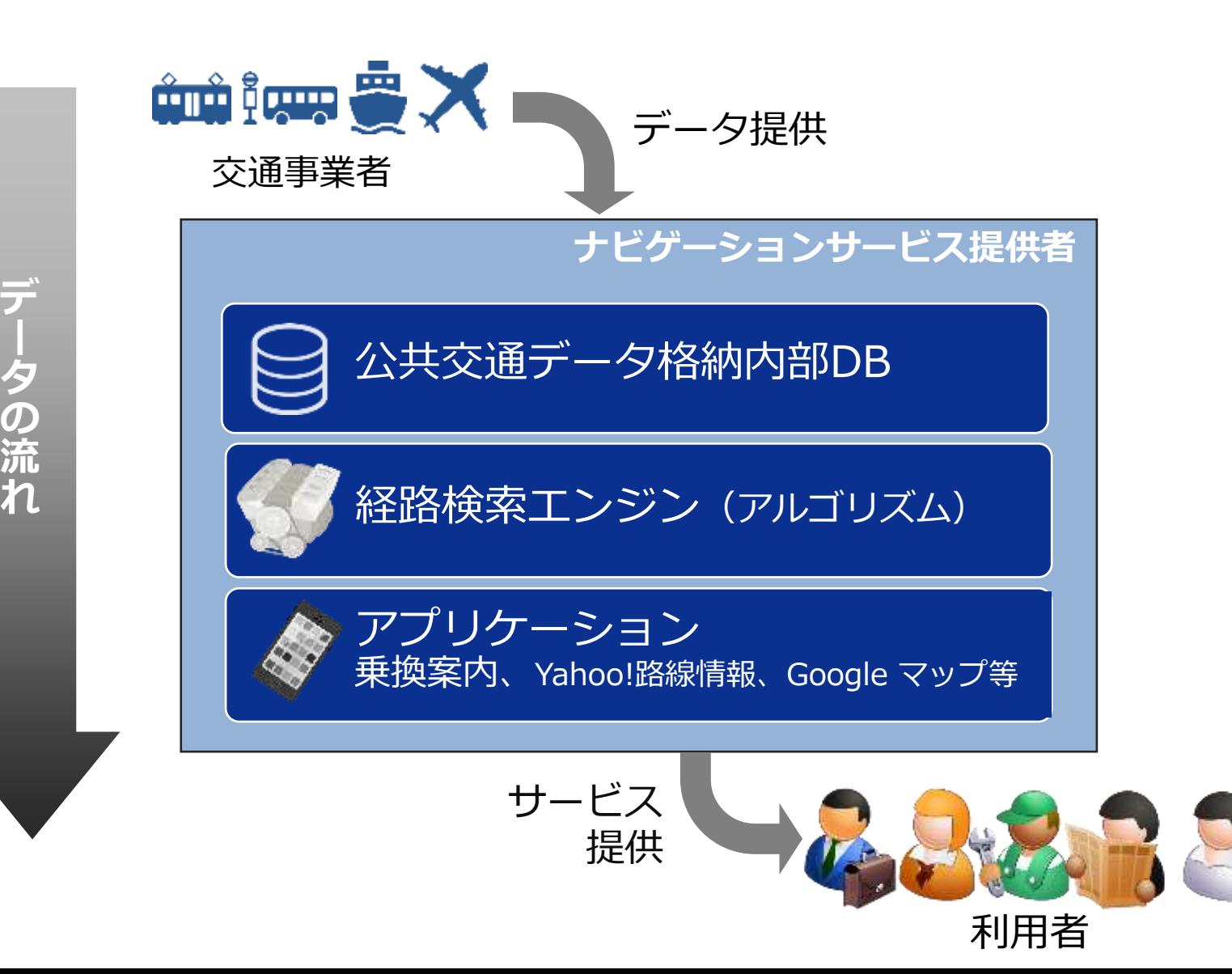

## ブログの仕組み

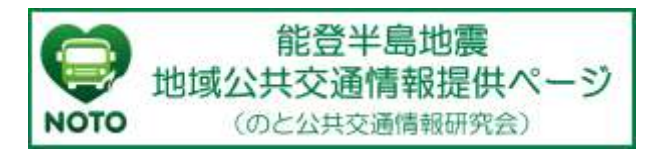

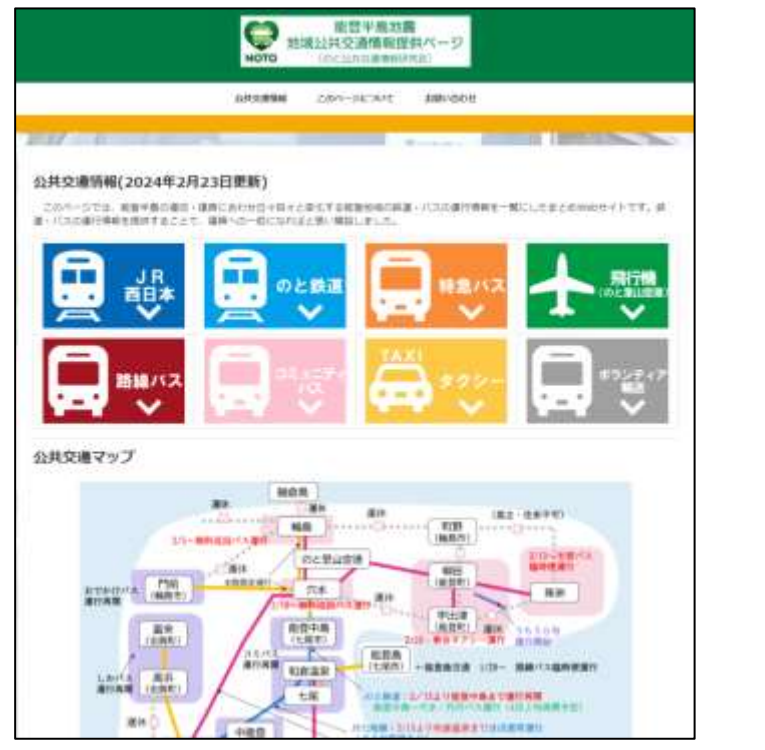

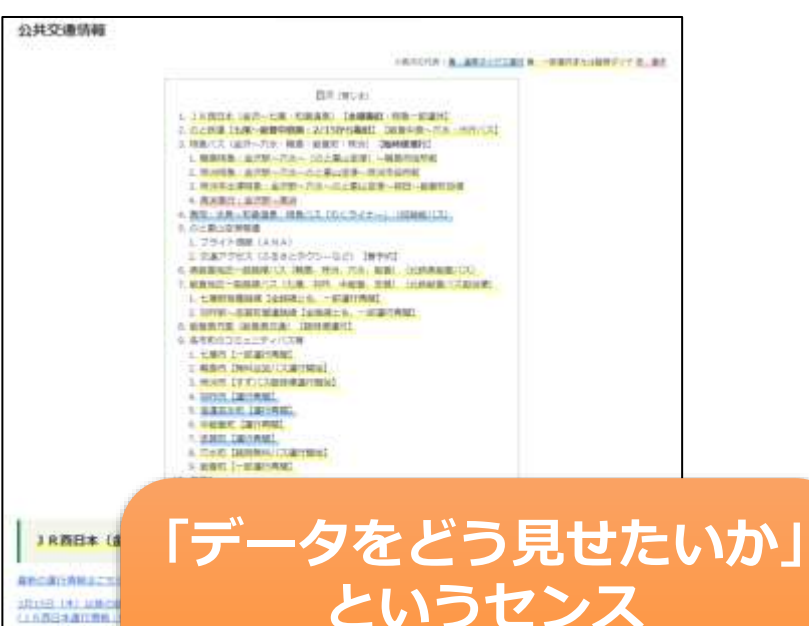

**それを実現する**

**「知識・技術」は必要**

)仕組みをよく考えると、 行キスト&画像)を可視化しているだけ ※データの更新はとても大変なのでご協力をお願いします

 $-$  1008881.14 + 地面内表示 + 一部庄地位 - пометая  $+3715300$ *RESEARCH* • 共焦 / 注册)

データとツールの関係

#### データを取り込んで見せるツールが同じなら、 ● データが変われば、結果が変わる ● データが変わらなければ、結果は変わらない Ex) 誰が同じサービスを使っても結果が変わらない Ex) いつ使っても結果が変わらない

では、データを取り込むツールが変わったら? ● データが同じ場合 →? ● データが変わる場合 →?

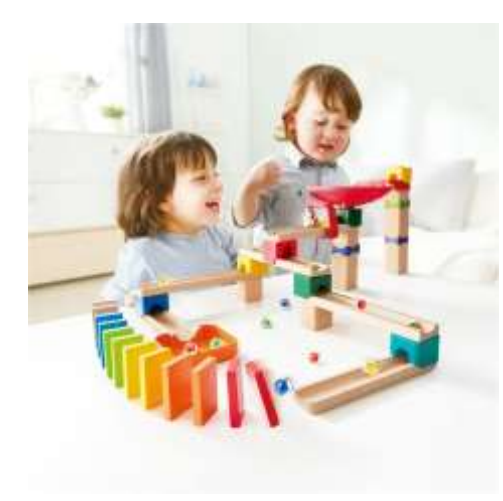

Hape(ハペ) ころころくみかえスライダー スターターセット E1102

https://www.amazon.co.jp/dp/B09X6PCT

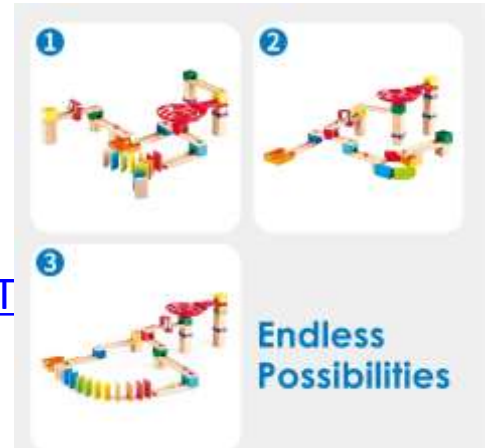

### 同じデータでも結果は微妙に異なる

### 【新潟県庁→長野駅 2/29 13時到着】で検索

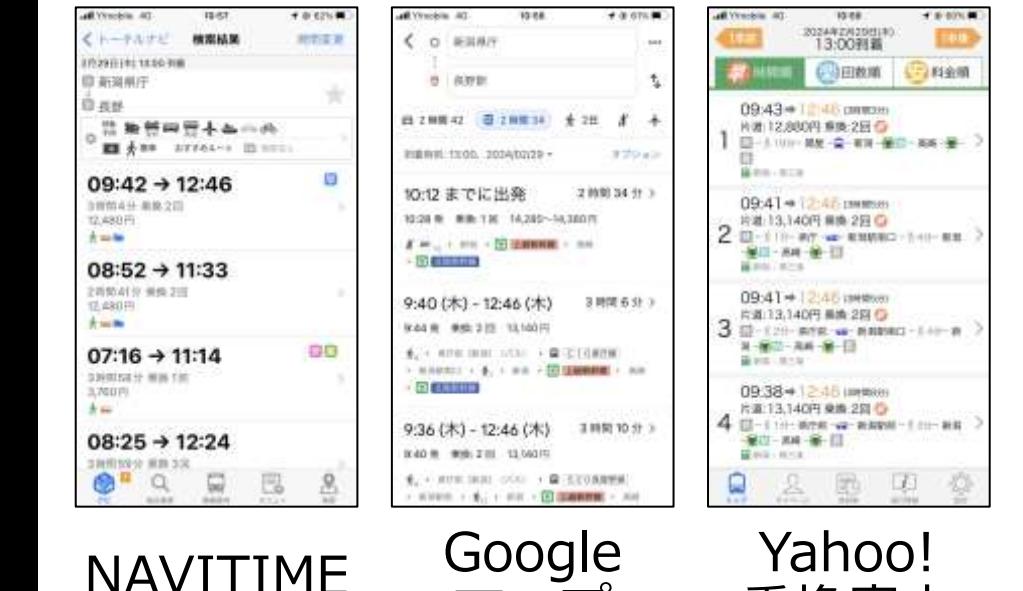

マップ

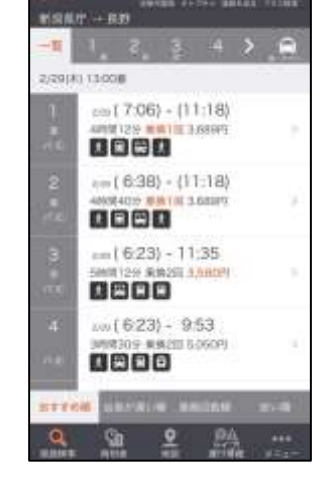

**THE RE** 

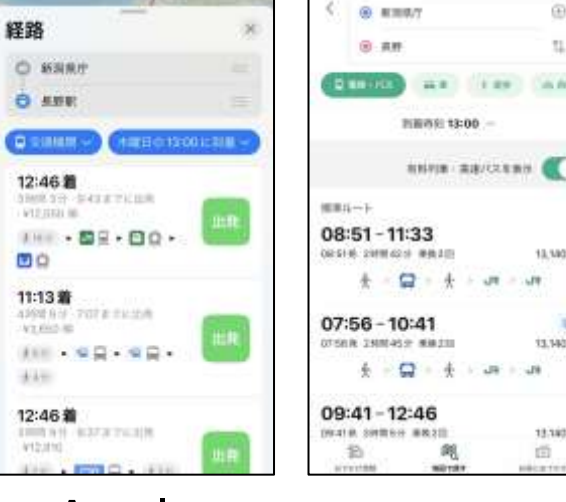

**WEIGHT** 

All Virginia, 40

**TERA** 

G)

 $\mathbb{Z}$ 

A AKE

13,580.77

 $\mathbf{u}$ 

13, 14071

13.140 (9)

面

 $-11$ 

Yahoo! 乗換案内 Apple my route<br>乗換案内 乗換案内 マップ my route

All Housing and

**NEW** 

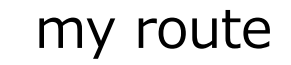

、17 データは同じでもツールが変われば結果が変わる

### 2日間のプログラムを通じた目標設定

### •データの仕組みを理解した上で、 ツールを使ってデータを可視化してみて、 元データを変えると結果が変わる感覚をつかむ **データを考えるきっかけづくり**

### •ついでに、ツールの使い方も覚える

- **0. はじめに**
- **1. GTFS/標準的なバス情報フォーマットとは**
- **2. GTFS-JP(GTFS-static)の理解を深める**
- **3. GTFS データ利活用方法の紹介**

よくある勘違い

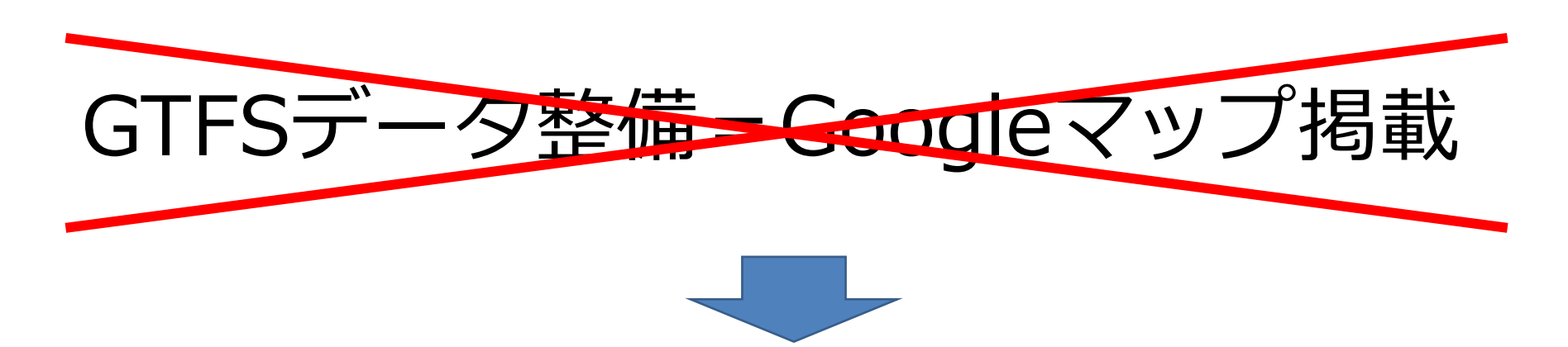

## 正しくは、 •GoogleマップはGTFS形式での データ提供を受け付けている •GTFSは他にも利用用途あり

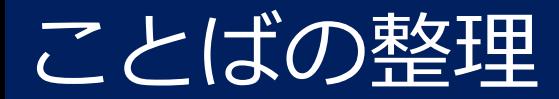

# GTFS? GTFS-JP? 標準的なバス情報フォーマット? オープンデータ? Google マップ掲載?

## 「GTFS」は世界的によく使われるデータ形式

## **GTFS**

- General Transit Feed Specification の略
- GTFSは一定のルール(項目やフィル名の形式)で作られたTXTファイル群
- 公共交通のオープンデータ形式として、世界的によく用いられる
- データの対象は、時刻表や停留所、運賃など公共交通機関の運行に必要な情報
- バスだけでなく、船や鉄道も表現可能、沖縄では牛車のデータも。
- 海外ではAppleMapsやMSNのBingMap、MaaSアプリなどにも採用される
- フォーマットの管理は、非営利目的の中立組織「Mobility Data(※)」が行い、 仕様の更新が世界で協議されている ※スポンサー:カリフォルニア州 会員:Google、Apple 、Lyft、国交省、日本バス情報協会など

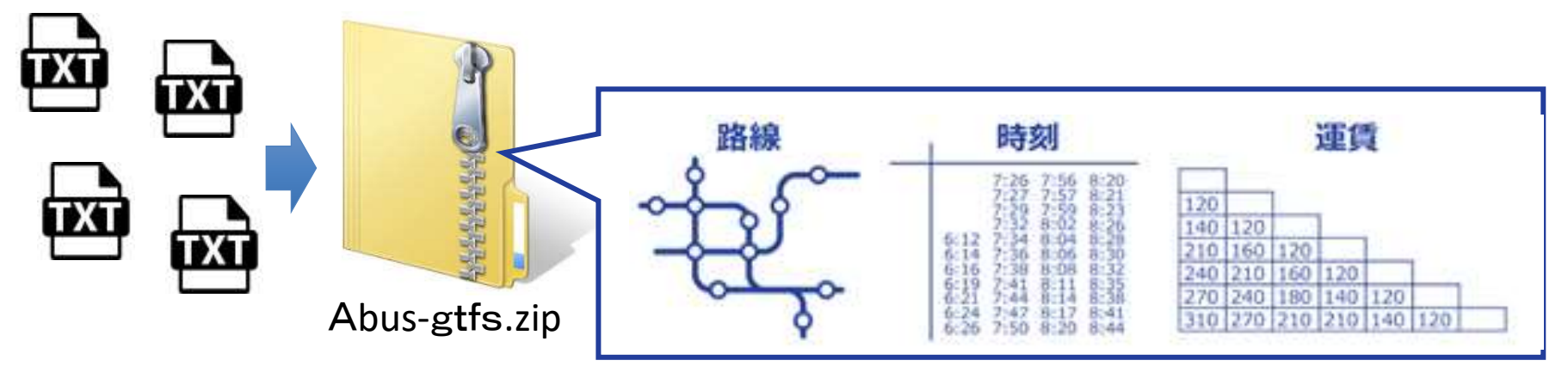

#### 日本での動き 2017年 国土交通省が「標準的なバス情報フォーマット」を制定

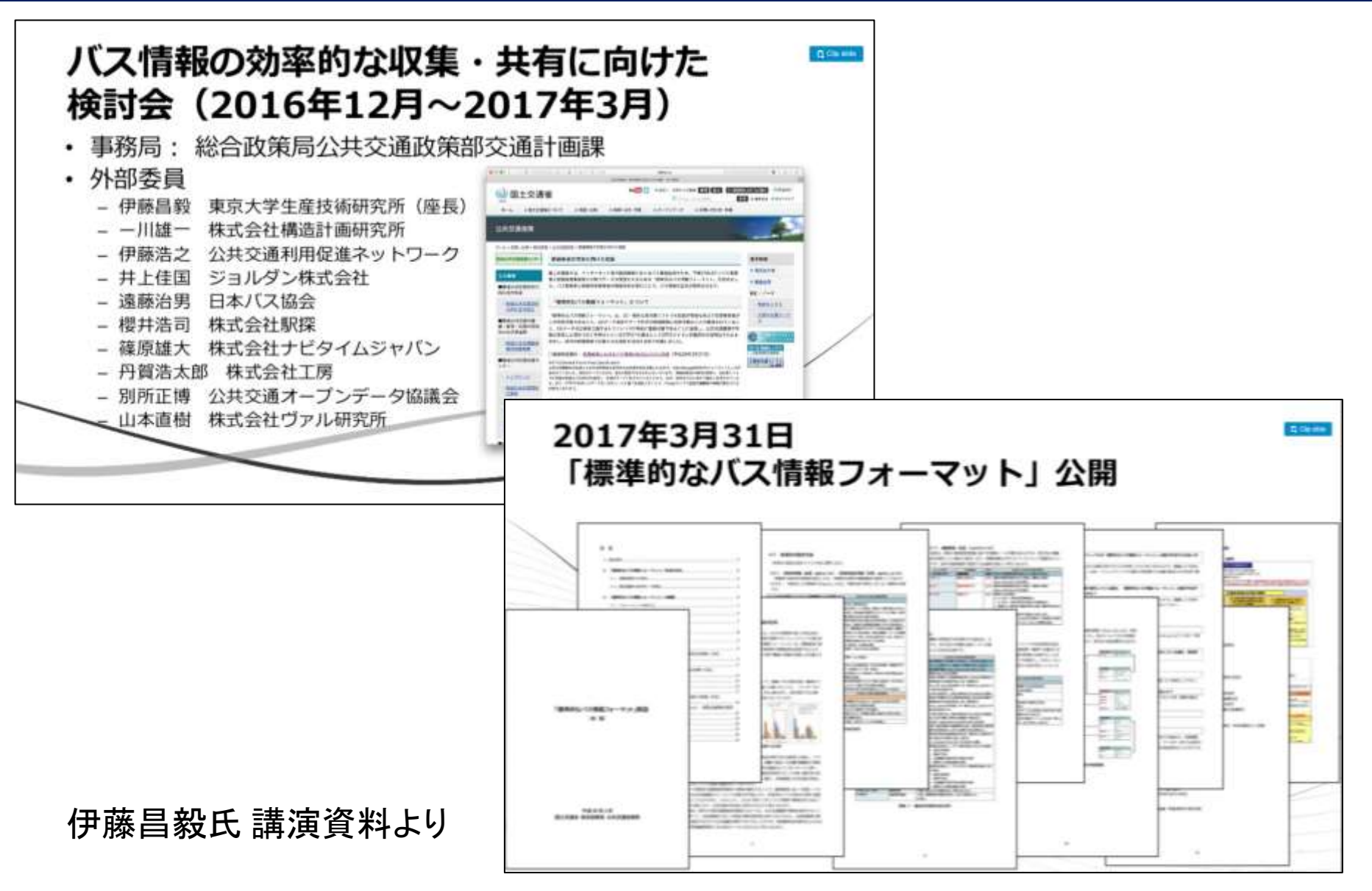

## GTFSと標準的なバス情報フォーマットの違いは?

#### 「標準的なバス情報フォーマット」は「GTFS」の仕様 に準拠

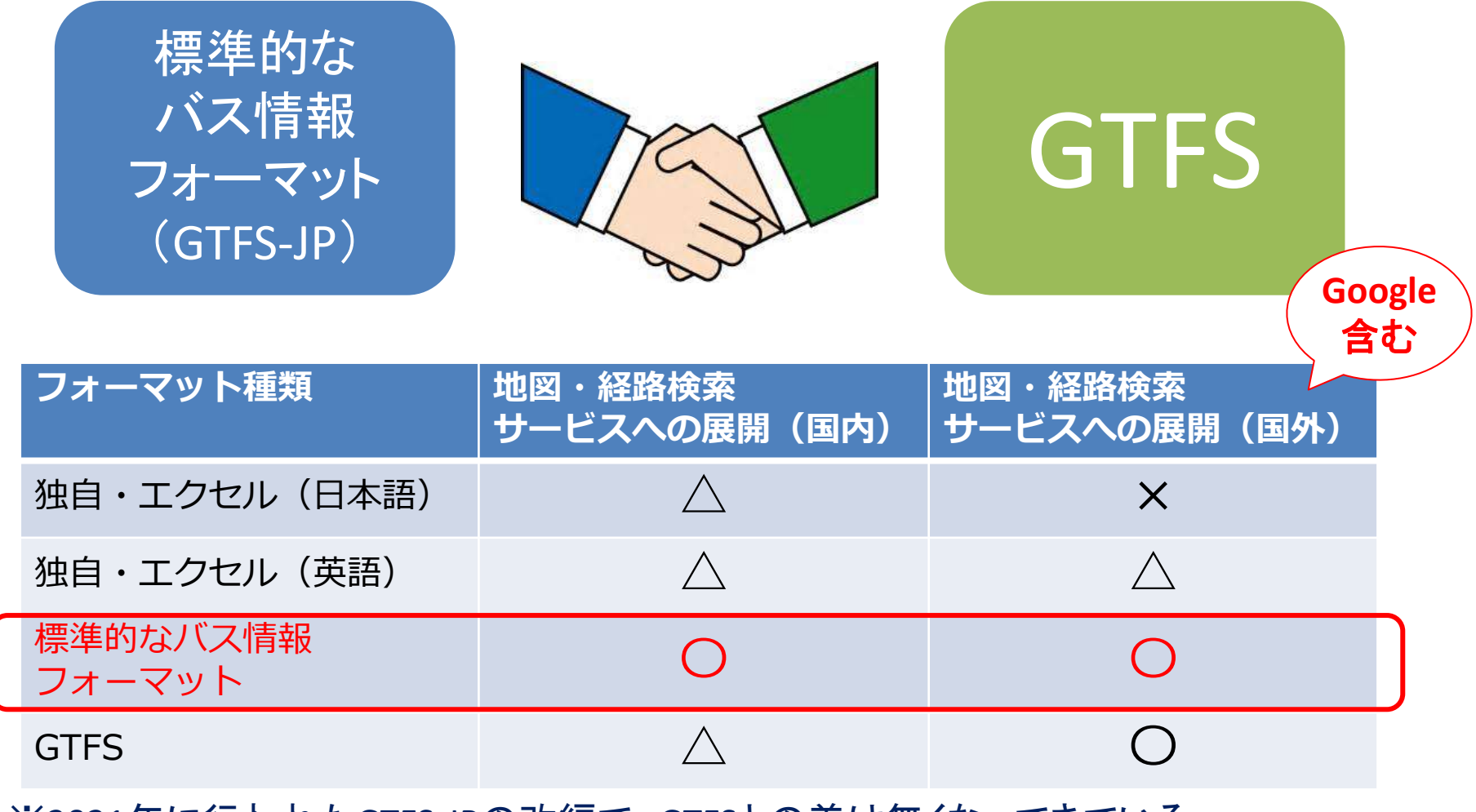

※2021年に行われたGTFS-JPの改編で、GTFSとの差は無くなってきている ※2019に制定された「標準的なフェリー・旅客船航路情報フォーマット」もGTFSに準拠

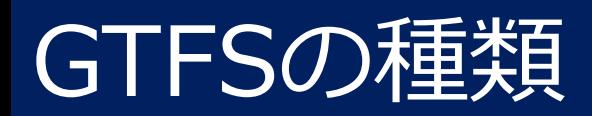

### GTFSや標準的なバス情報フォーマットは、 大きく分けて静的と動的の2種類が存在

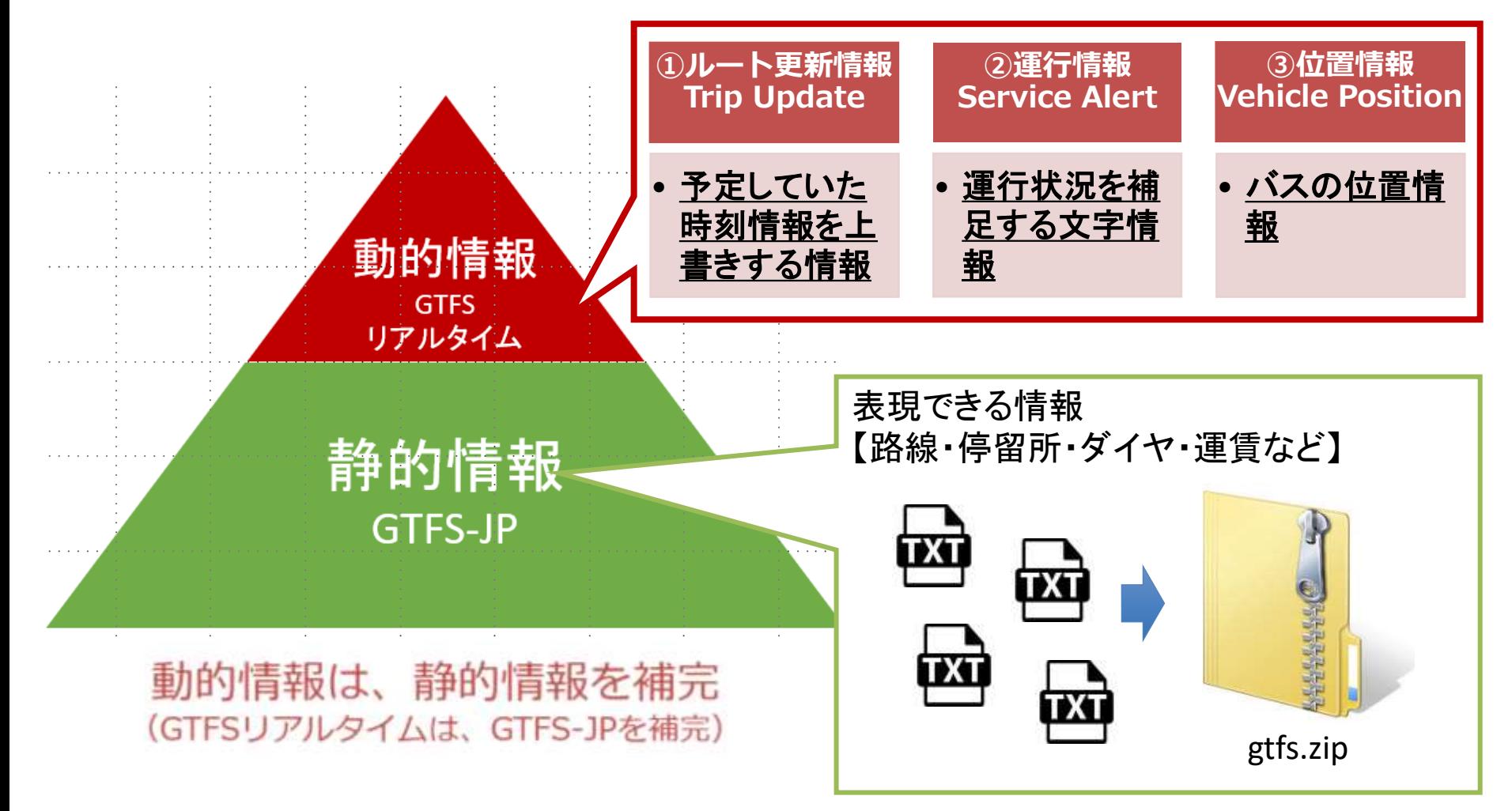

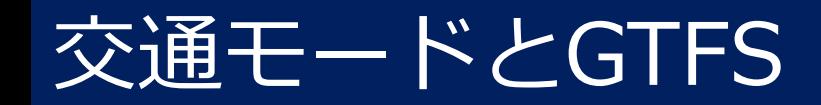

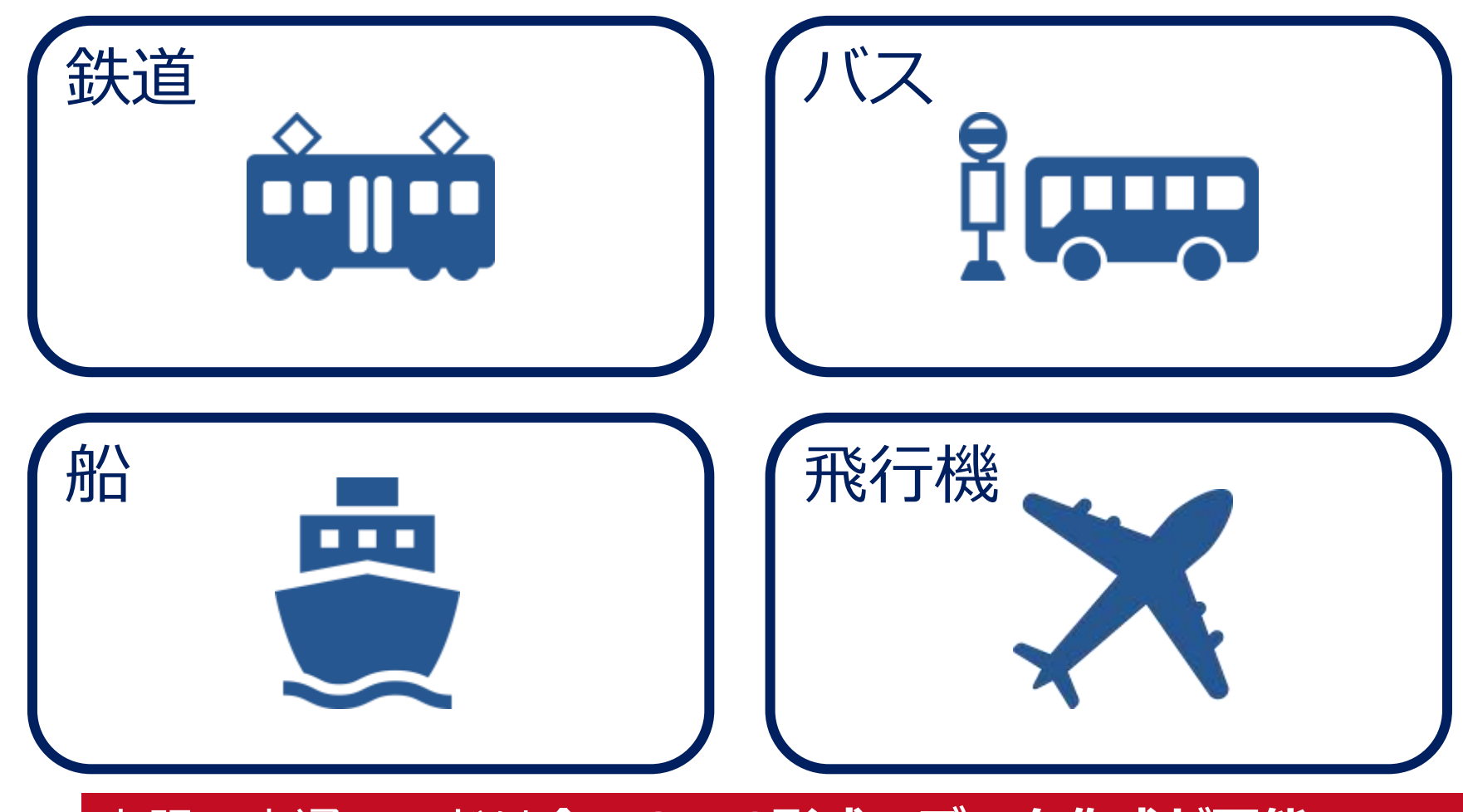

いん  $\mathcal{E}^{\mathcal{P}_{o}}_{\mathcal{Z}}$ 

上記の交通モードは**全てGTFS形式でデータ作成が可能** ⇒Googleマップへの情報掲載が可能 ※定時定路線・誰でも乗車できる交通手段である事が前提

デマンドバスのデータ作成について

### **完全予約制だが、停留所とダイヤの設定あり**

### ⇒GTFS静的データの作成は可能

### ただし、検索事業者によって対応は分かれる

- ・注記等を表示し対応が可能 ⇒ ナビタイムジャパン
	- ⇒ Googleマップ (Googleとの交渉とアラート設定が必要)
- ・ 対象としない ⇒ ヴァル研究所 等

### 全停留所がフリー乗降方式の場合

⇒GTFS静的データの作成対象外

### 参考)その他移動手段のフォーマット

**Google**

未対応

#### **Google** 対応

#### **B** move **GTFS-Flex - Technical Working Meeting** Real of this increase since the integral industrial and integrate accelerate More MobilityDate event Farew V2 - Marchis meeting week v2 - Mentity meetings Nature off. . Mandelity insurations **Building the Form and LAB of** stell like 1, 1216 And Mills

デマンドバスは

世界で議論中

「GTFS-Flex」 by Mobility Data [https://www.eventbrite.](https://www.eventbrite.ca/e/gtfs-flex-technical-working-meeting-tickets-680867612357) [ca/e/gtfs-flex-technical](https://www.eventbrite.ca/e/gtfs-flex-technical-working-meeting-tickets-680867612357)[working-meeting](https://www.eventbrite.ca/e/gtfs-flex-technical-working-meeting-tickets-680867612357)[tickets-680867612357](https://www.eventbrite.ca/e/gtfs-flex-technical-working-meeting-tickets-680867612357)

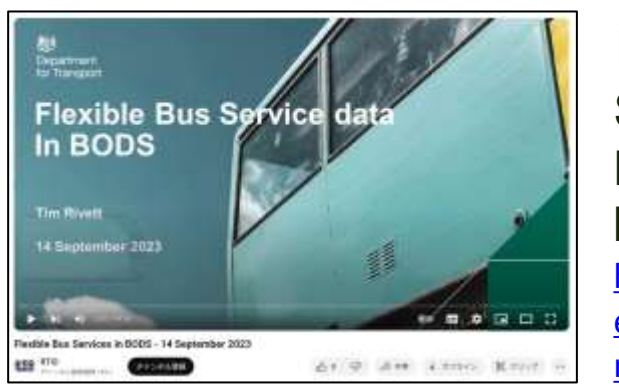

「Flexible Bus Services in BODS」 by PTIC [https://www.youtub](https://www.youtube.com/watch?v=1vvm---W71o) [e.com/watch?v=1vv](https://www.youtube.com/watch?v=1vvm---W71o) [m---W71o](https://www.youtube.com/watch?v=1vvm---W71o)

GBFSは、GTFSと同じく「Mobility Data」が管理し、 現在Ver.3が公開される

マイクロモビリティはGBFS

が日本でも普及しつつある状況

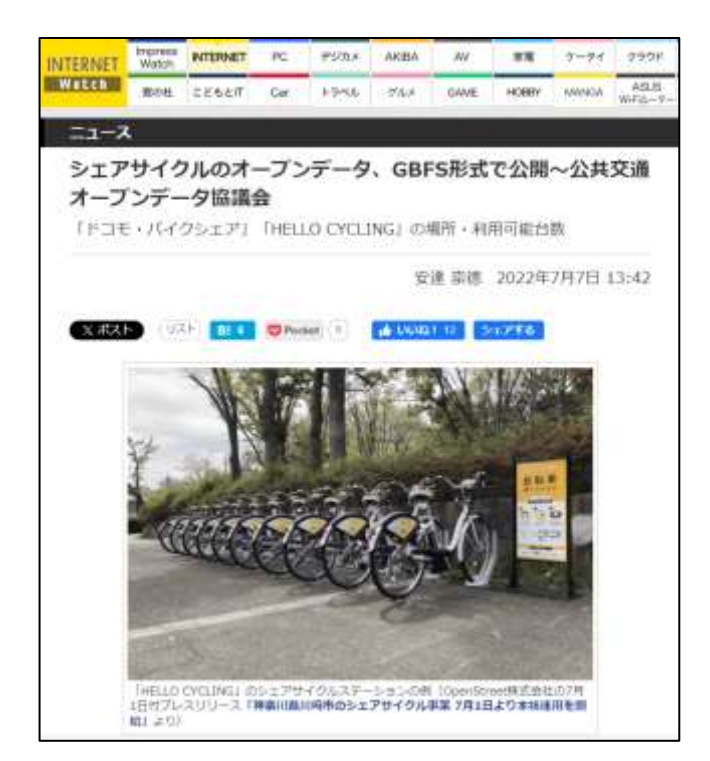

<https://internet.watch.impress.co.jp/docs/news/1423127.html> INTERNET Watch「シェアサイクルのオープンデータ、 GBFS形式で公開~公共交通オープンデータ協議会 -」

## 3/2(土)デマンドバスの最新情報が聞けるかも

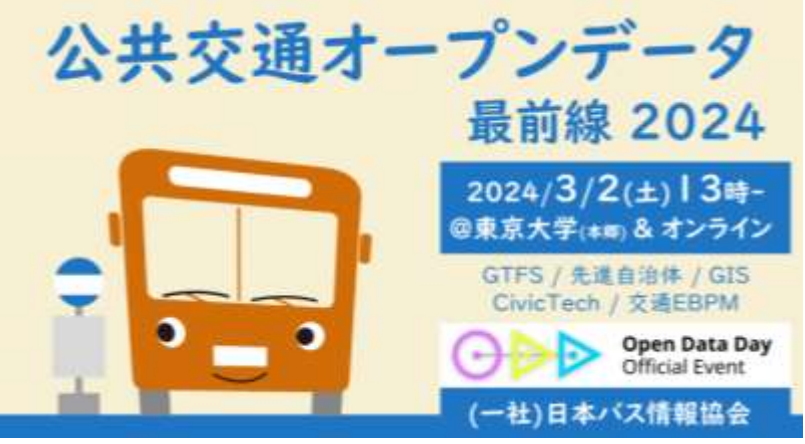

•日時:2024年3月2日(土) 13:00~17:30 •場所:東京大学 工学部2号館1階 213号大講義室 •オンライン:同時Youtube配信(ハイブリッド開催) •主催:一般社団法人日本バス情報協会 •後援 : 国土交通省、公益社団法人日本バス協会、 一般社団法人社会基盤情報流通推進協議会 •参加費:2000円

#### **プログラム(一部抜粋)**

- データ流通・標準化(15:55~)司会:伊藤昌毅
	- Tzu-Jen Chan (MobilityData) (仮)GTFS-Fares v2 & GTFS-Flex
	- 横溝英明 (WILLER) (仮)GTFS-FlexについてのMobilityDataヒアリング
	- 山田恵史 (OpenStreet) 「味わい深いGBFSの世界」
	- 太田恒平(トラフィックブレイン)「GTFSデータリポジトリとValidatorのローカライズ」
	- 福田匡彦(青い森ウェブ工房)「GTFS整備・公開が進み課題と考える点」
	- 宮岡時生(TIS)「自社開発OSS「dim」: GTFSデータに特化した新機能開発の取り組み」

#### • 災害時情報(16:35~) 司会 : 伊藤昌毅

- 川原尚人「能登半島地震におけるオープンデータの価値」
- 塩士圭介(日本海コンサルタント) 「能登地域公共交通情報提供ページ」について

### 現在参加者160名! <sup>20</sup>

- **0. はじめに**
- **1. GTFS/標準的なバス情報フォーマットとは**
- **2. GTFS-JP(GTFS-static)の理解を深める**
- **3. GTFS データ利活用方法の紹介**

### **既存データの「見える化共通入力フォーマット」への 移行に関して**

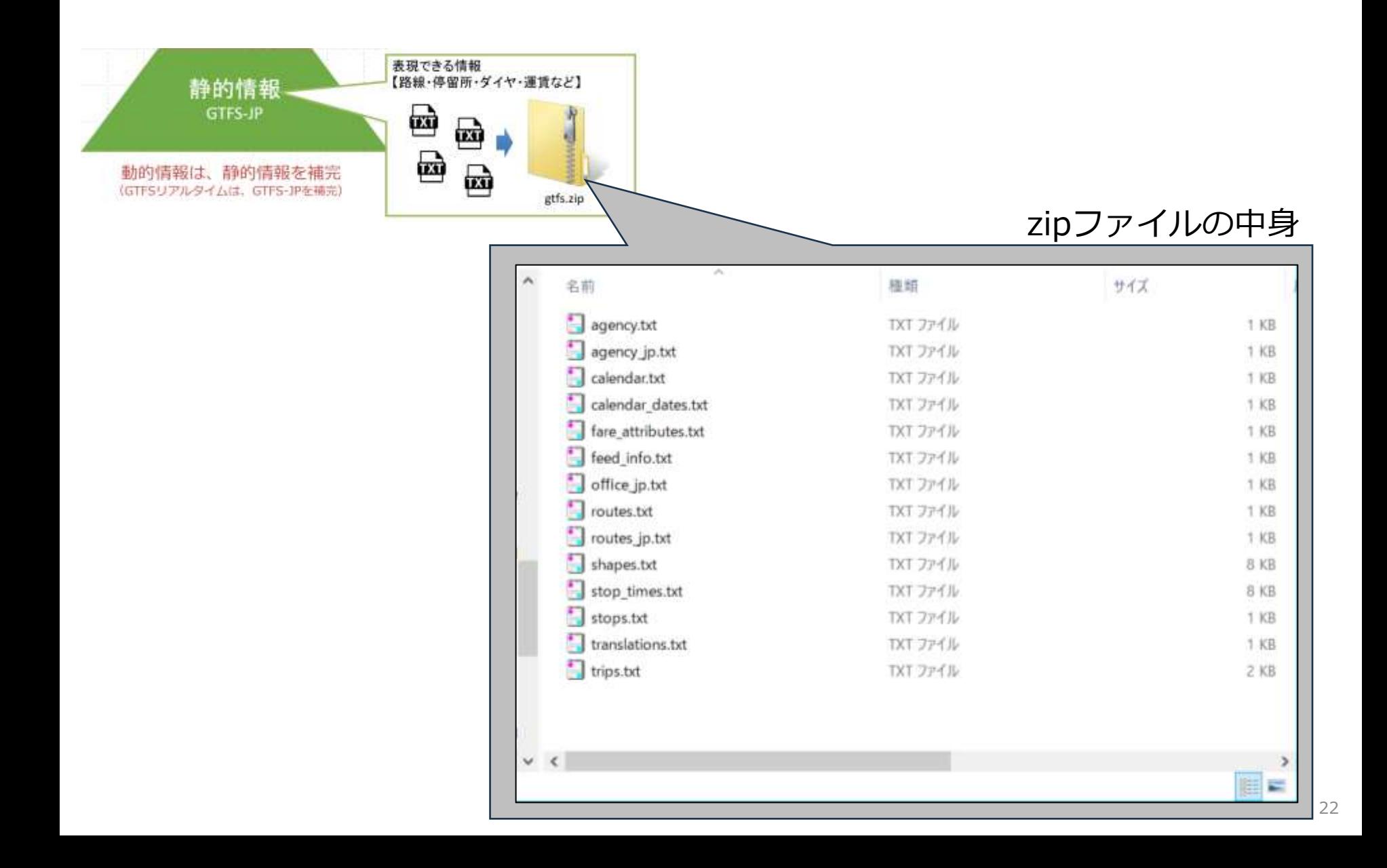

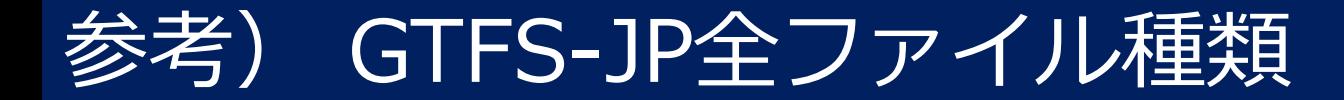

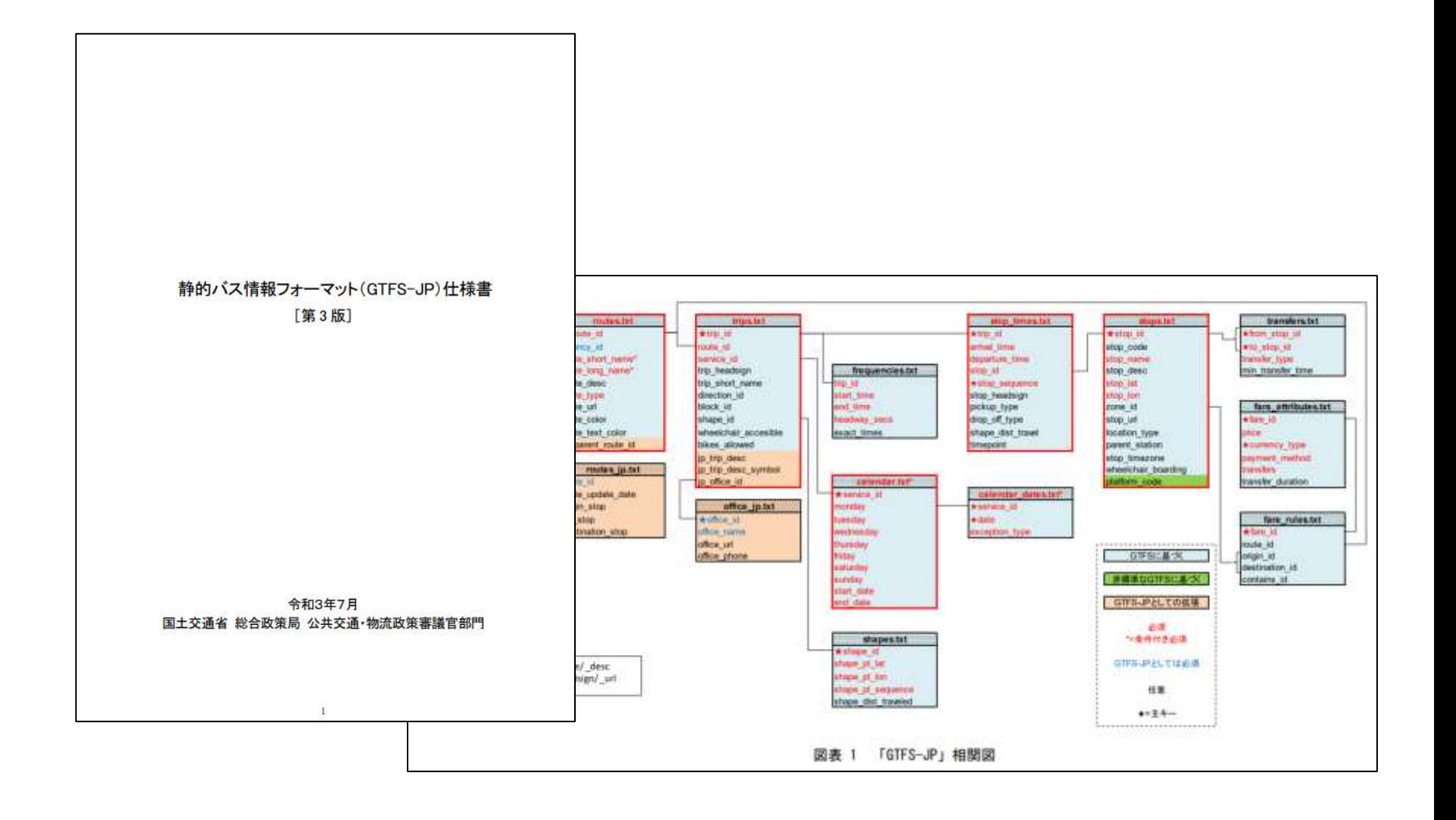

### 参考) GTFS-JP全ファイル種類

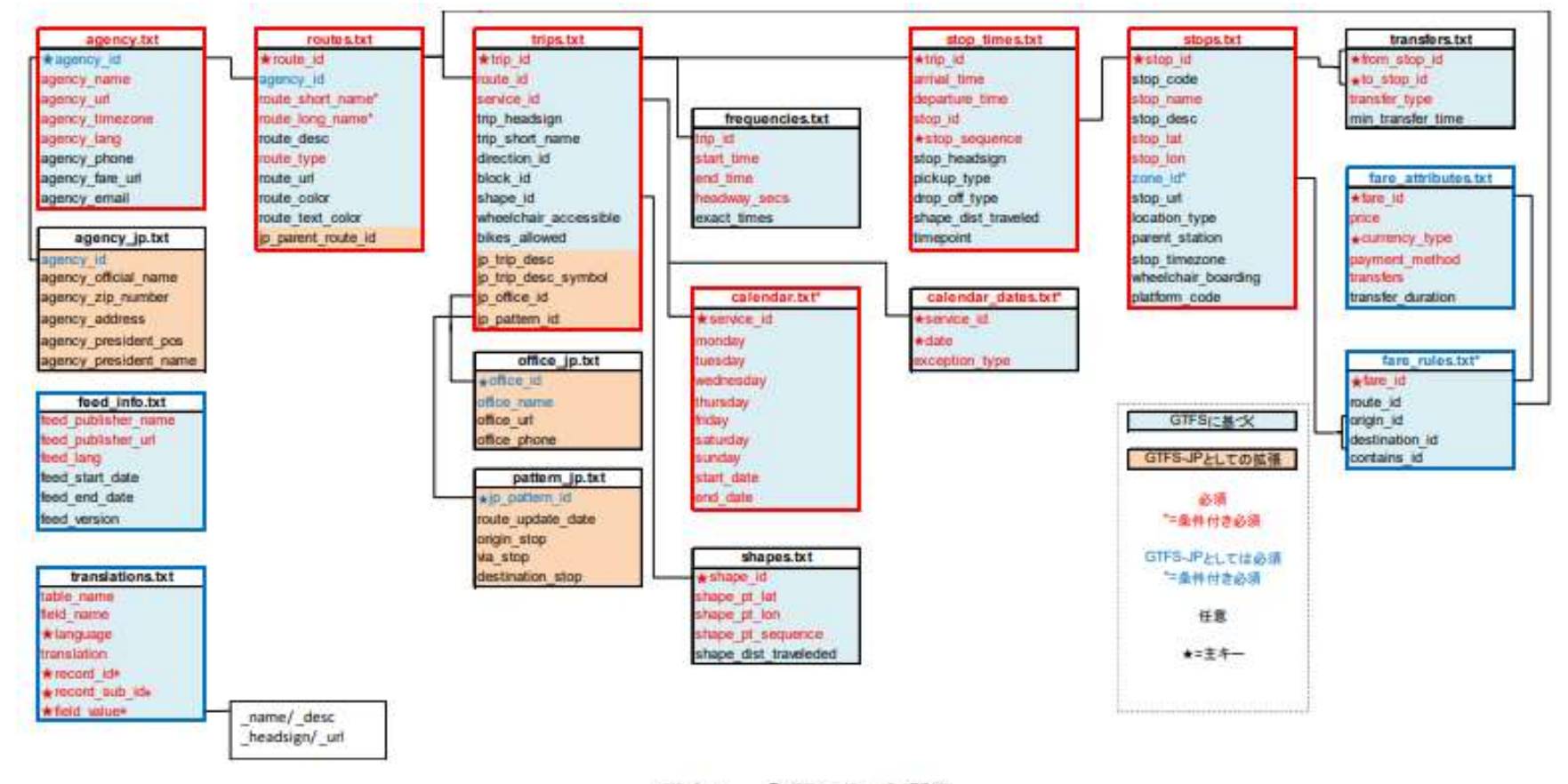

図表 1 「GTFS-JP」相関図

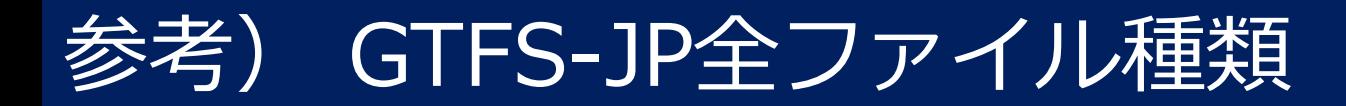

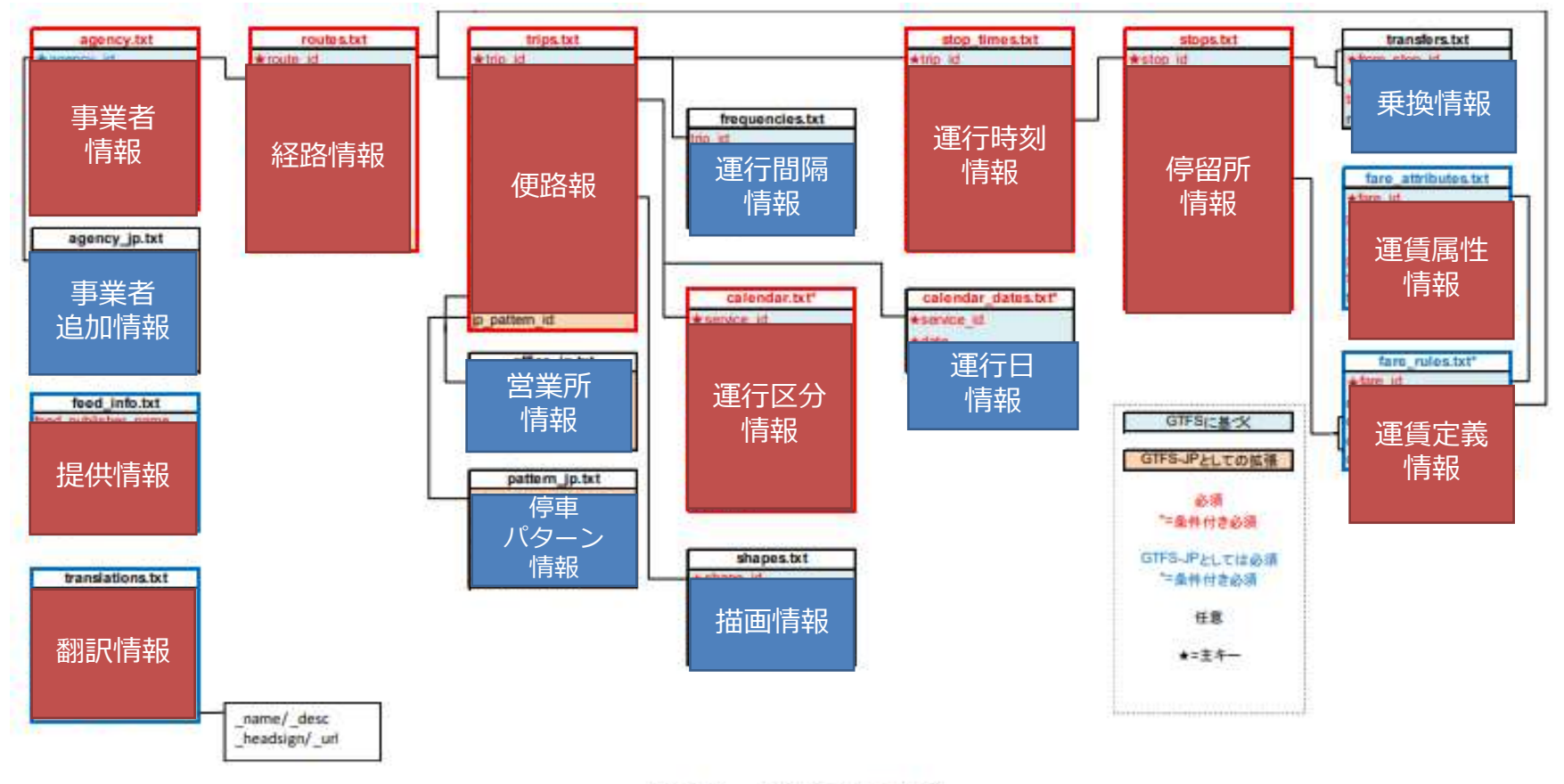

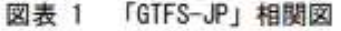

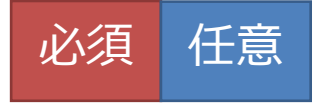

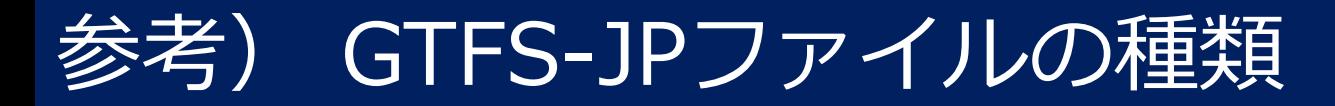

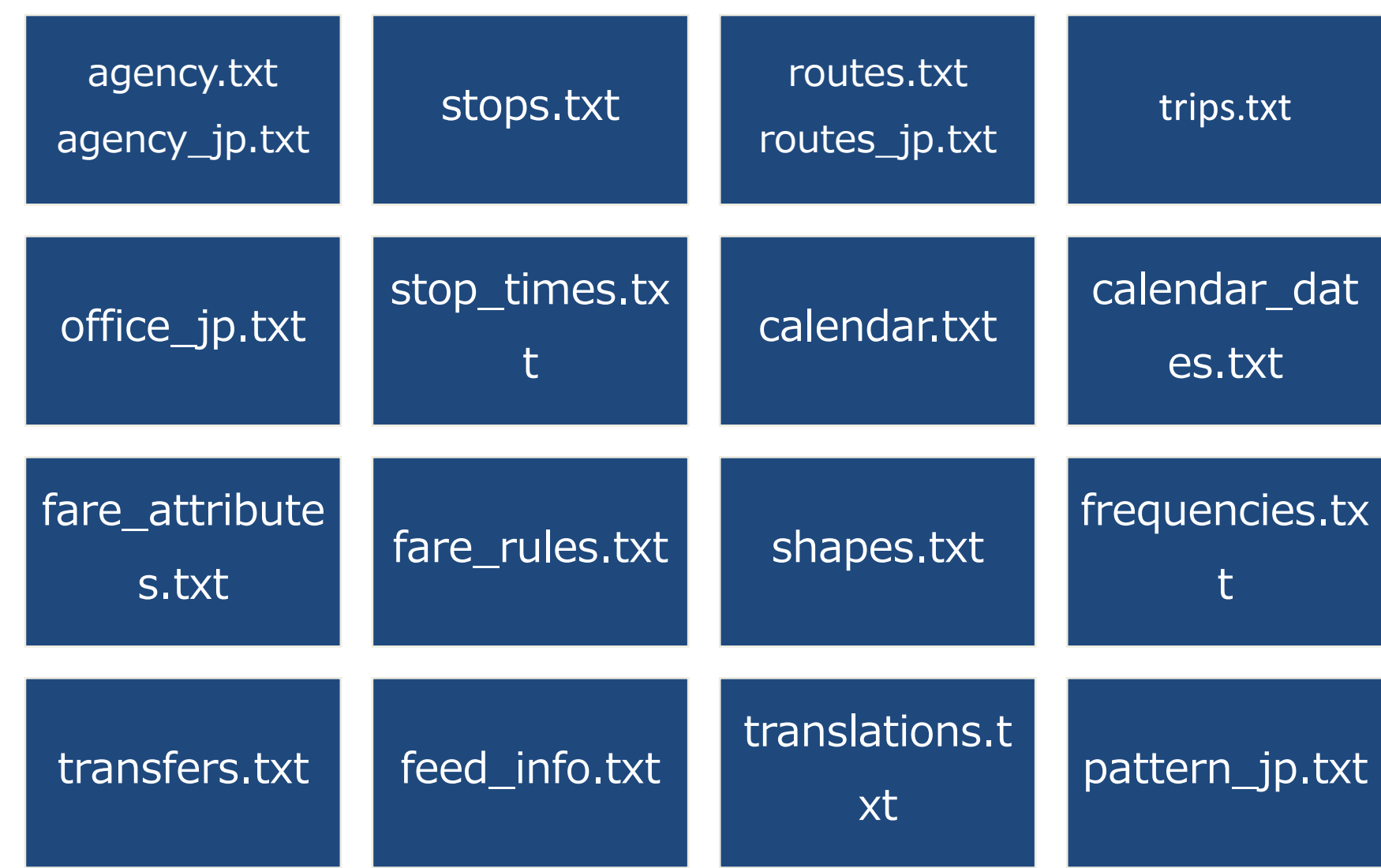

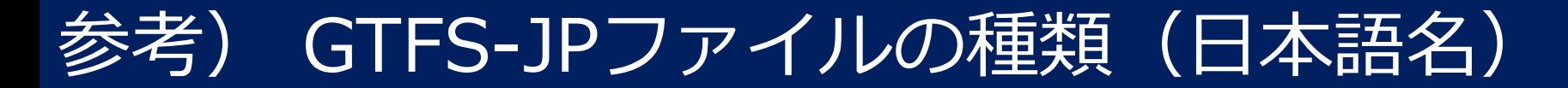

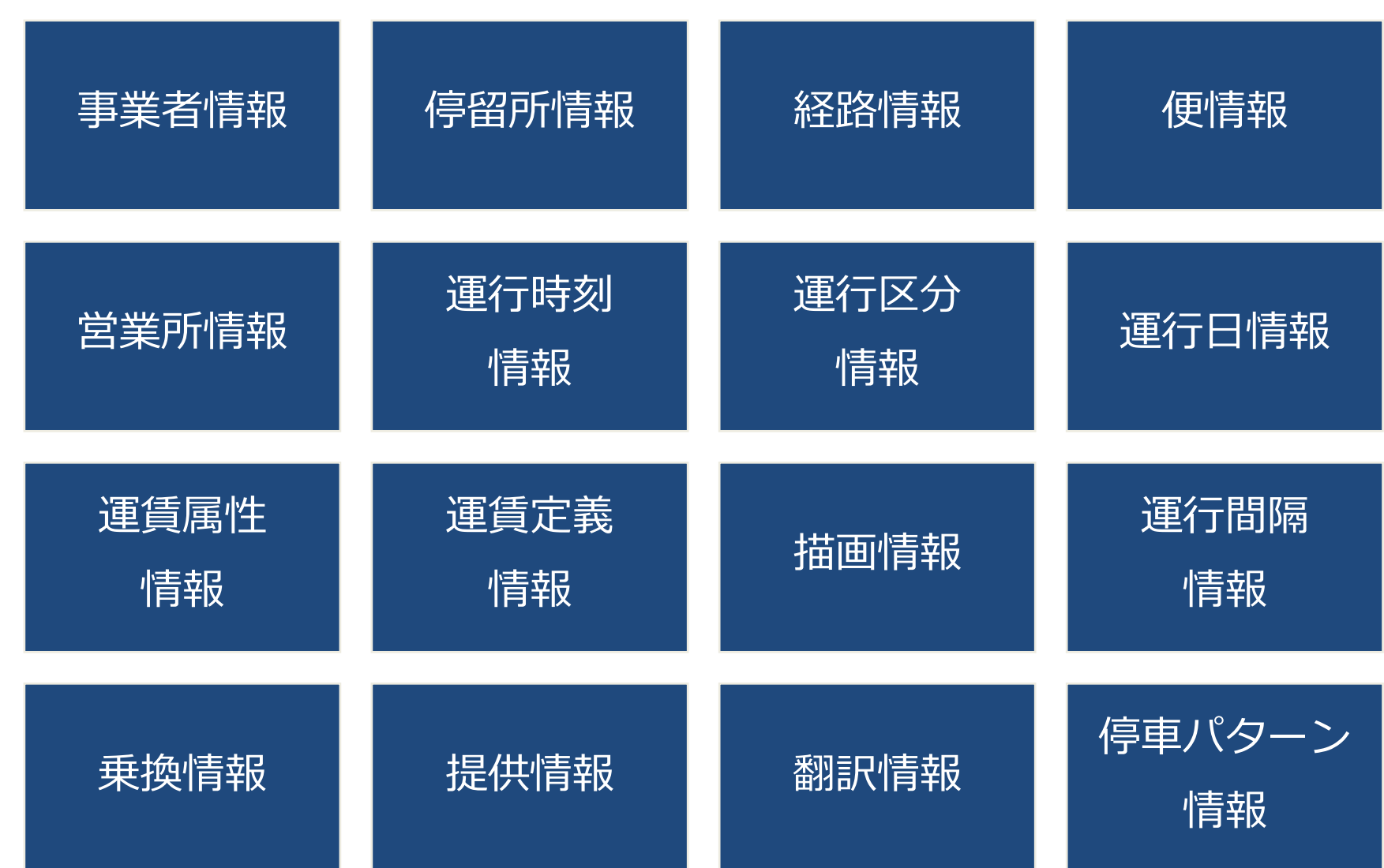

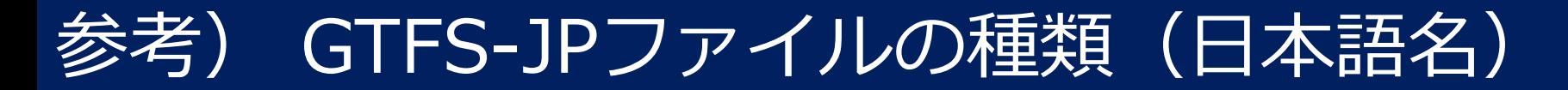

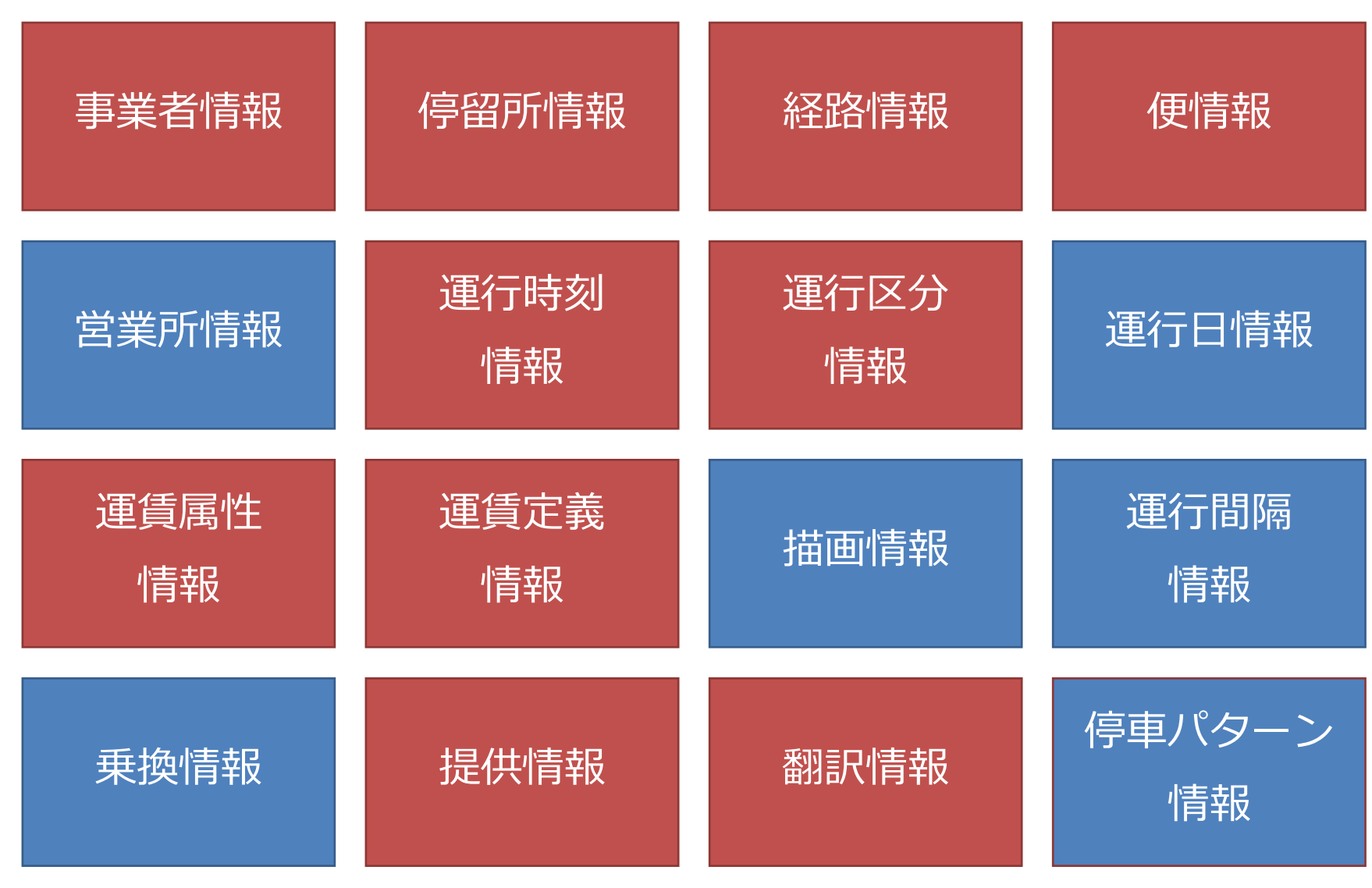

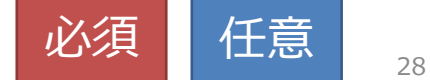

### 参考) GTFS-JPの中身(簡略化)

#### 停留所・標柱情報(必須:stops.txt)

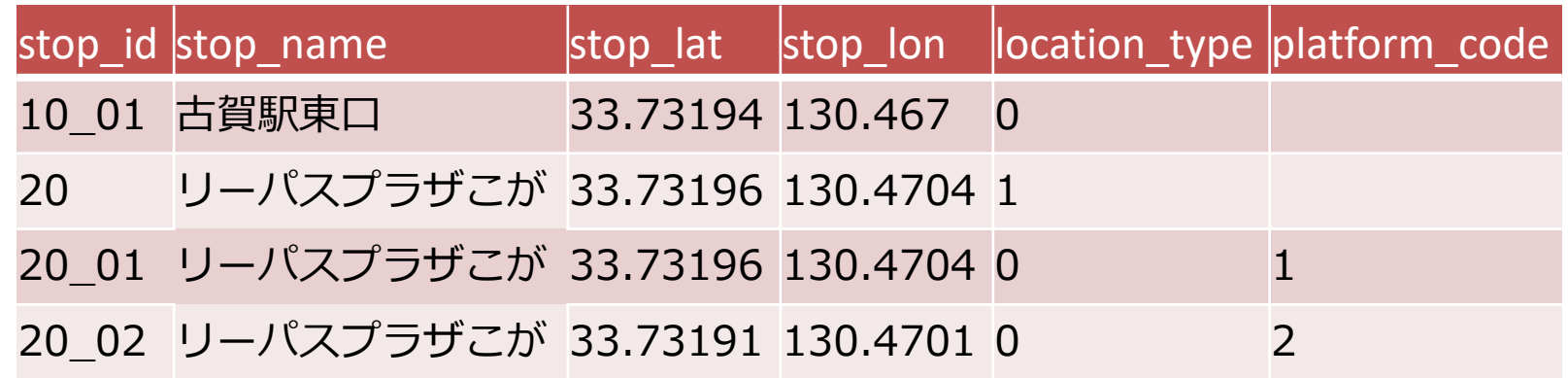

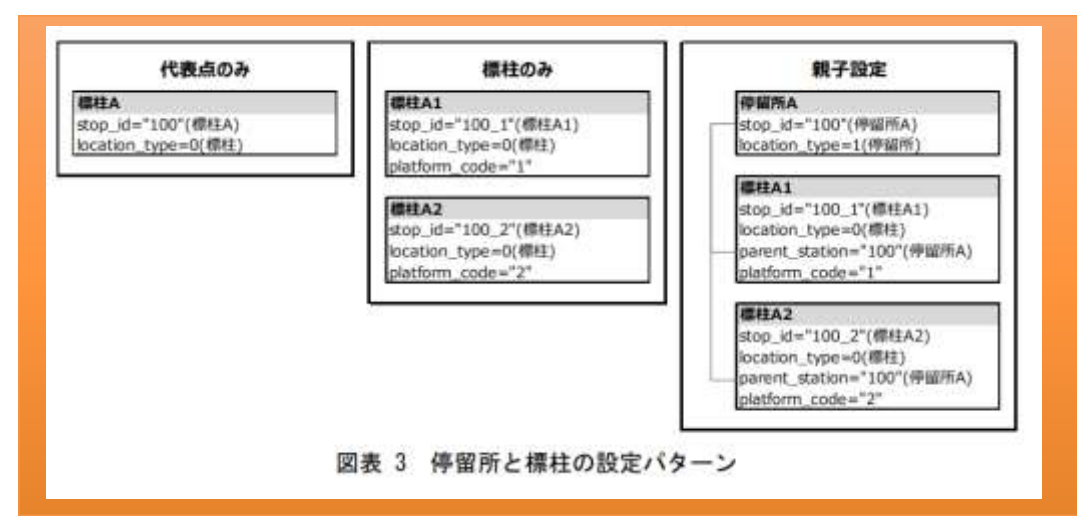

## 参考) GTFS-JPの中身 (簡略化)

#### 便情報(必須:trips.txt)

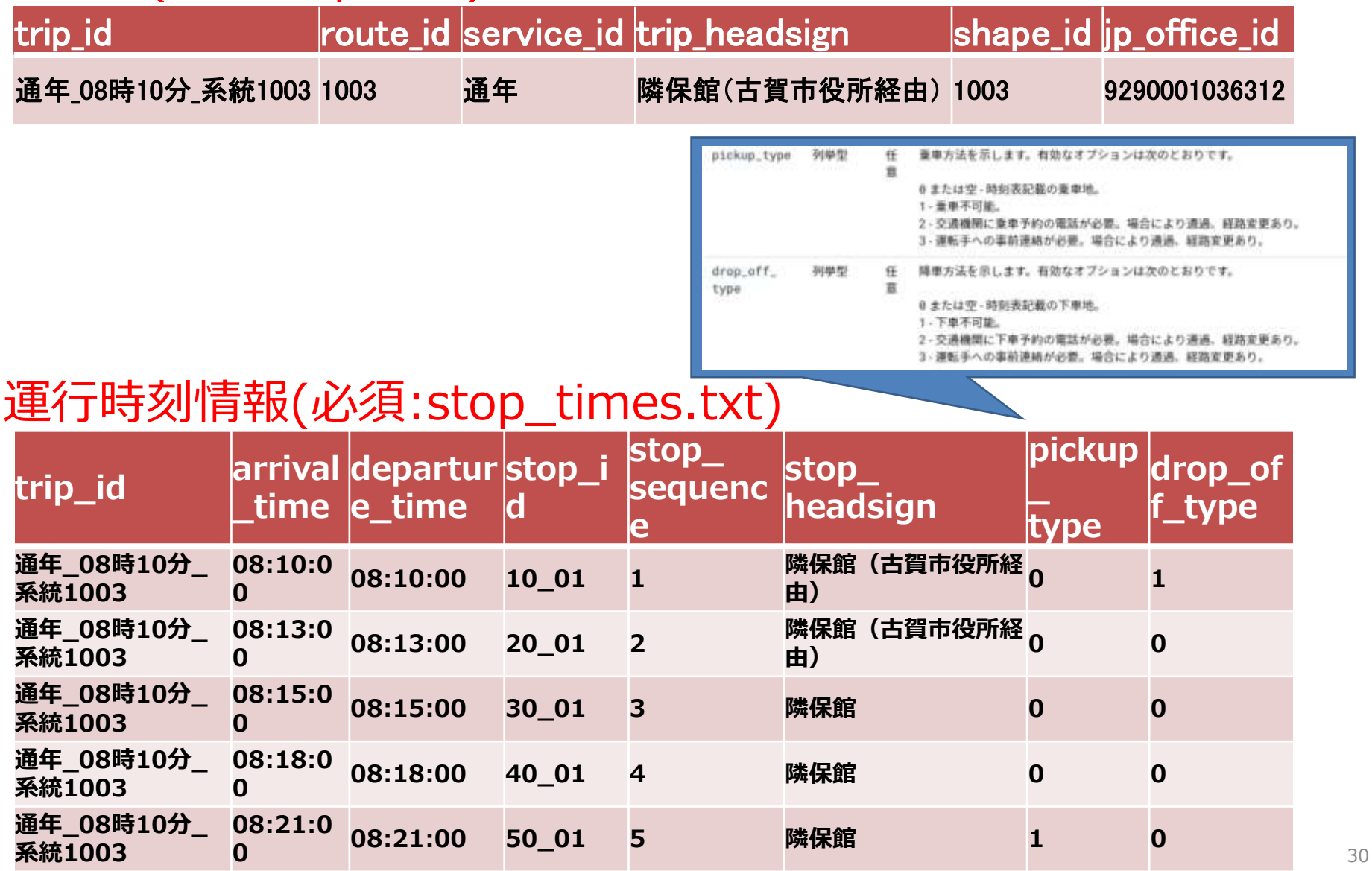

- **0. はじめに**
- **1. GTFS/標準的なバス情報フォーマットとは**
- **2. GTFS-JP(GTFS-static)の理解を深める**
- **3. GTFS データ利活用方法の紹介**

### 広がるGTFSデータの活用

#### 標準的なバス情報フォーマット(GTFS)データ

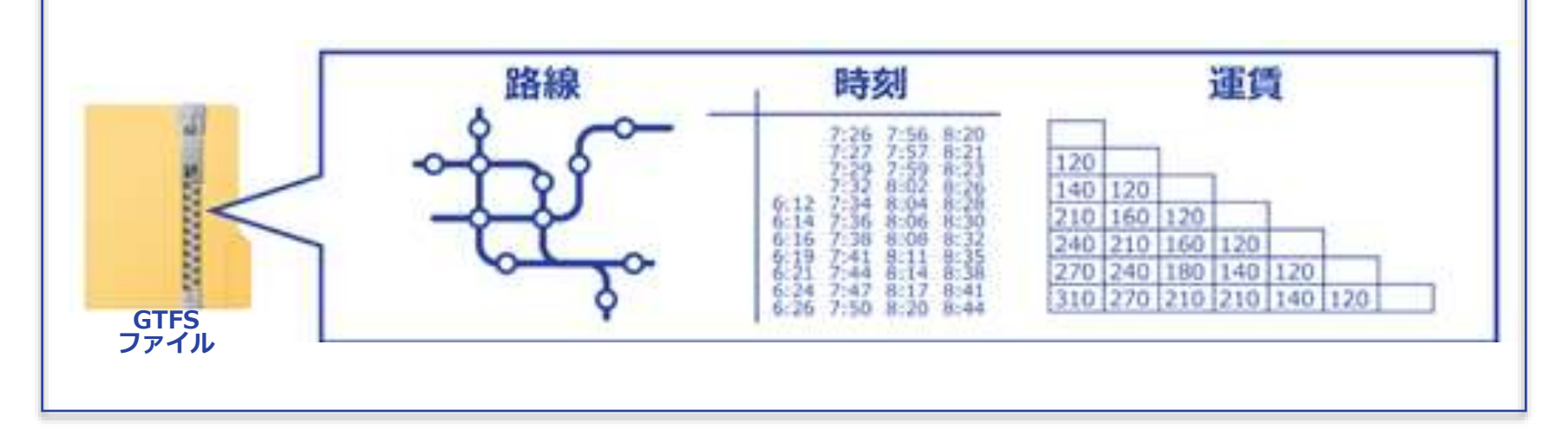

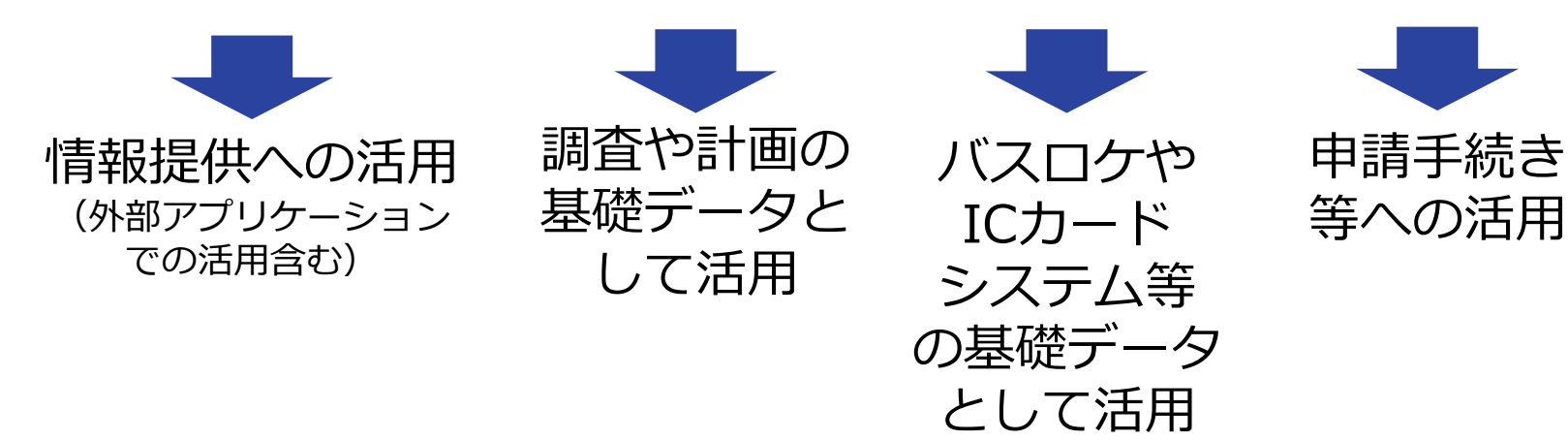

### 印刷用時刻表の作成

### GTFSデータを基にExcelVBAマクロで各停留所の印刷用時刻表を作成

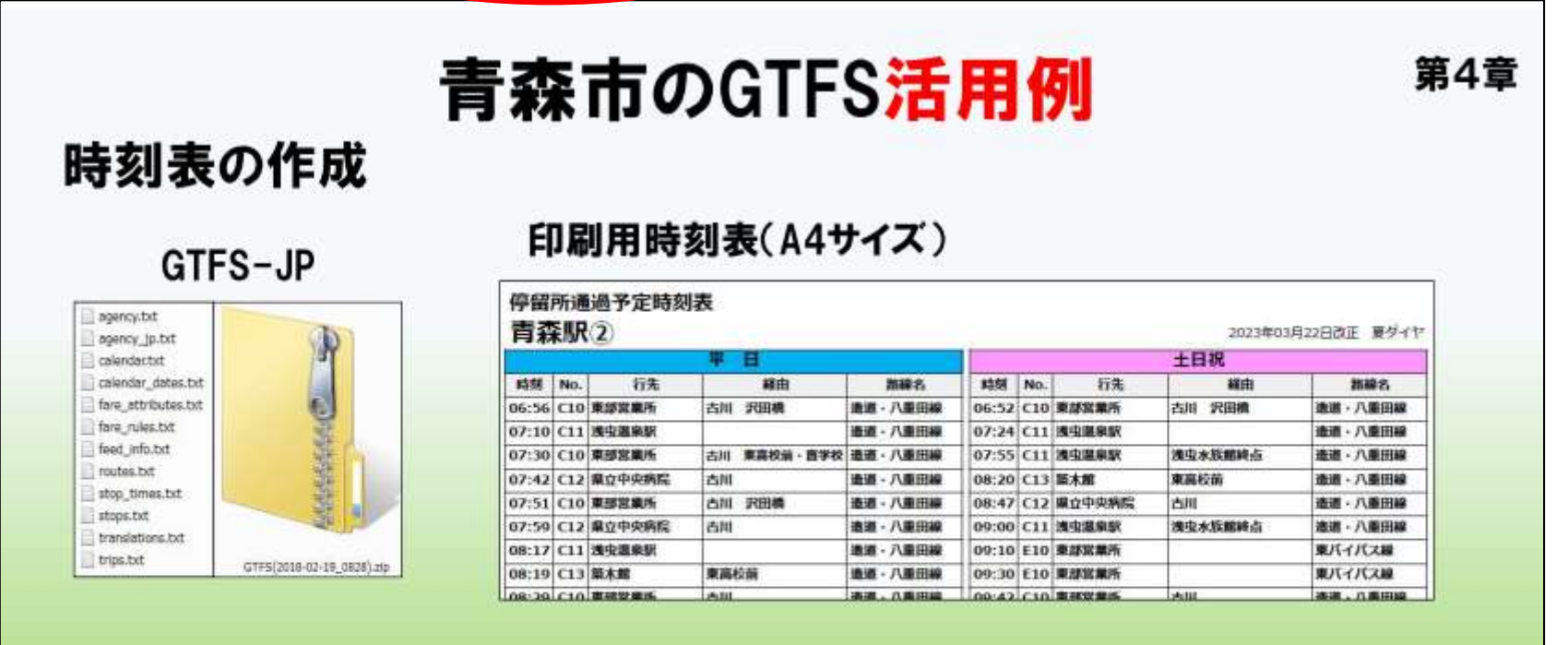

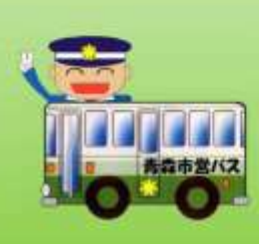

・利用者からの要望により、平日と土日祝を並列した時刻表を作成。

・運行情報を網羅したGTFSであれば、エクセルマクロで様々な形の時刻 表を作成可能。

青森市企業局交通部 講演資料より

(市営バスPDF時刻表 [https://www.city.aomori.aomori.jp/kotsu](https://www.city.aomori.aomori.jp/kotsu-kanri/koutsu/jikokuhyou/top/20191202pdf-jikokuhyou-kensaku.html)[kanri/koutsu/jikokuhyou/top/20191202pdf-jikokuhyou-kensaku.html](https://www.city.aomori.aomori.jp/kotsu-kanri/koutsu/jikokuhyou/top/20191202pdf-jikokuhyou-kensaku.html))

### 自社や施設HPで当日のバス時刻案内ができるツール

### 「BuTTER Tag Maker」

#### <https://tag-maker.butter.takoyaki3.com/>

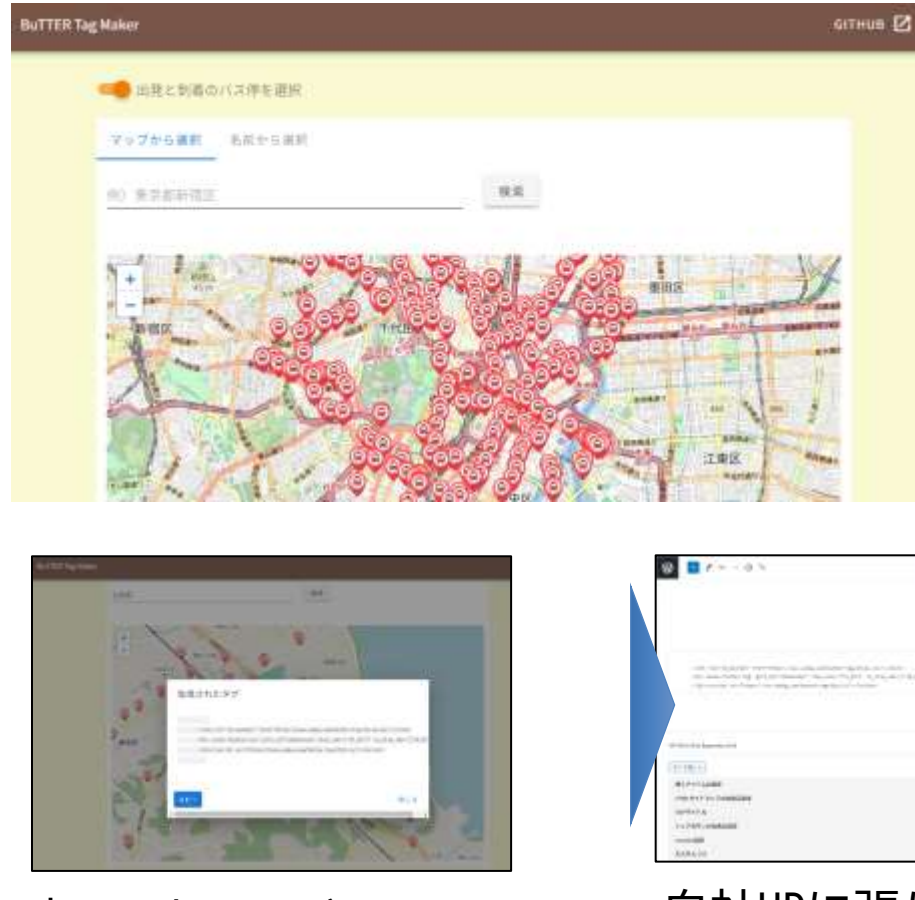

専用Webページで 自社HPに掲載したい区間の 発着停留所を指定しHTMLタグを発行

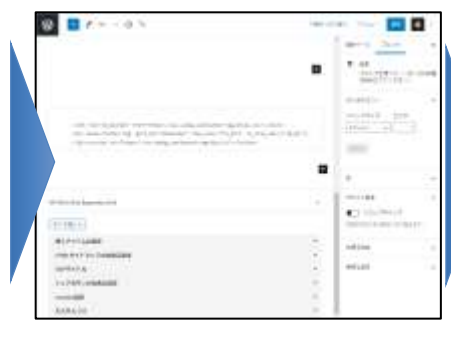

自社HPに張り付け

#### アーバンデータチャレンジ2023 with 土木学会 インフラデータチャレンジ2023 一次審査通過作品

**URBAN DATA CHALLENGE** 

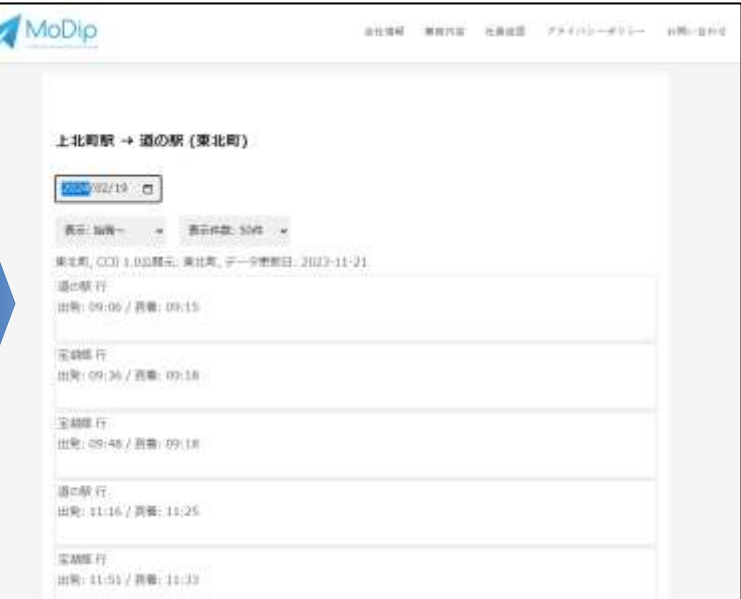

## サイネージソフトによるデータの可視化

**sample**

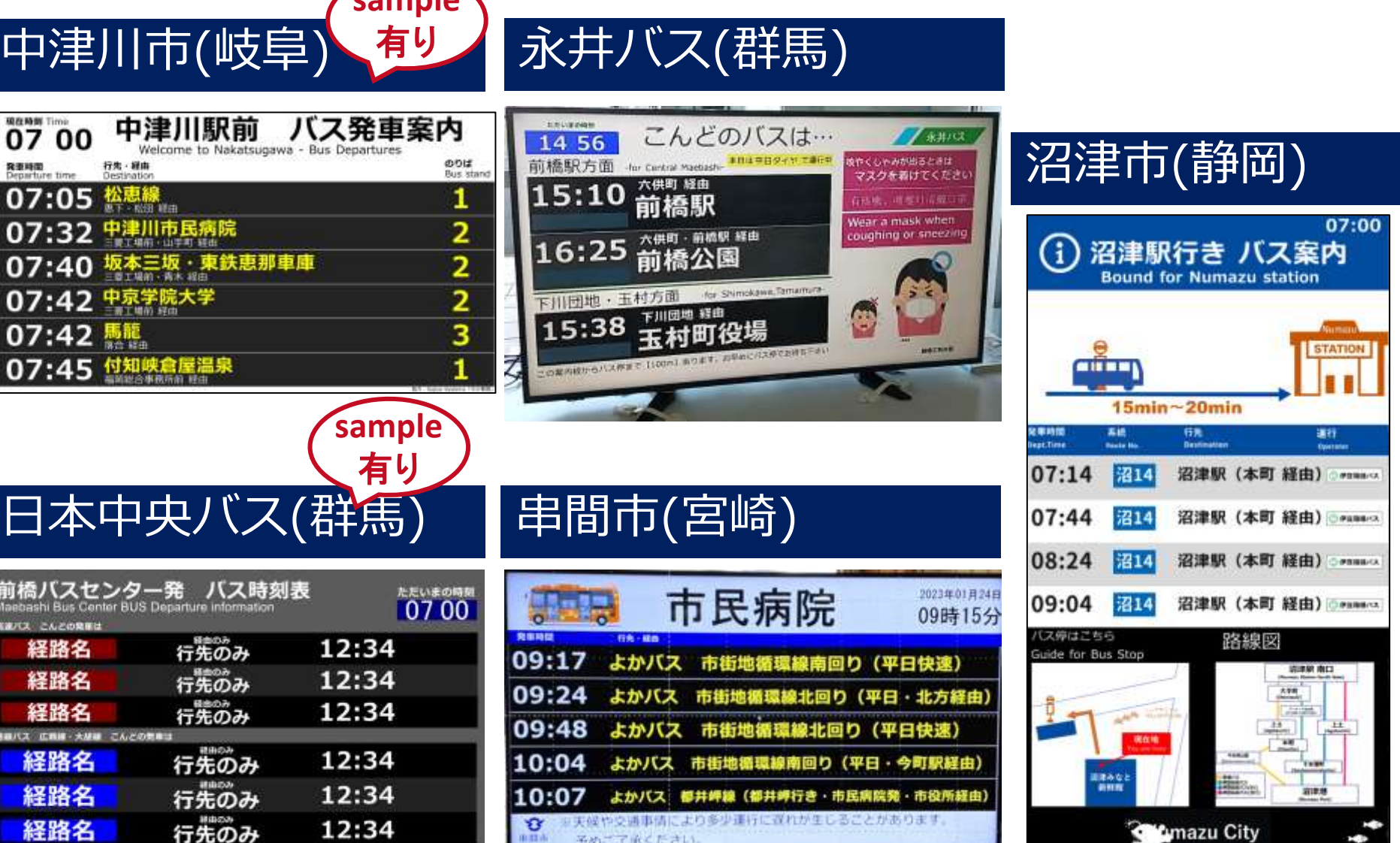

サイネージソフトによるデータの可視化

#### **前ページで紹介したサイネージは、 全てデジタルサイネージコンテンツ (条件付き)無償ソフト「その看板」 で可視化されている**

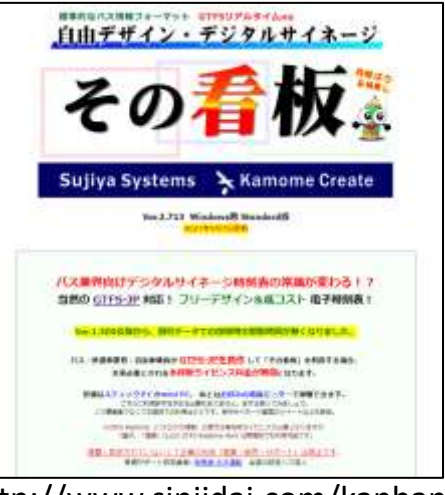

http://www.sinjidai.com/kanban/

#### 【特徴】

- GTFSデータがベース
- Windows PCとディスプレイがあれば、すぐにでも利用可能
- デザインがいくらでも自由に変更が可能
- 静的情報の利用は、**条件**付きでライセンスが無償に
- 有償版の「その看板 Pro はバスロケ(GTFS Realtime)対応

#### **条件**

**バス・鉄道事業者・自治体職員が GTFS-JPを自作して「その看板」を利用する場合 本来必要とされる本稼働ライセンス料金が無償** ※ 実証実験利用はOK

### 新潟県湯沢町の事例

#### **路線バス✕送迎バス×スキー場ゲレンデ情報**

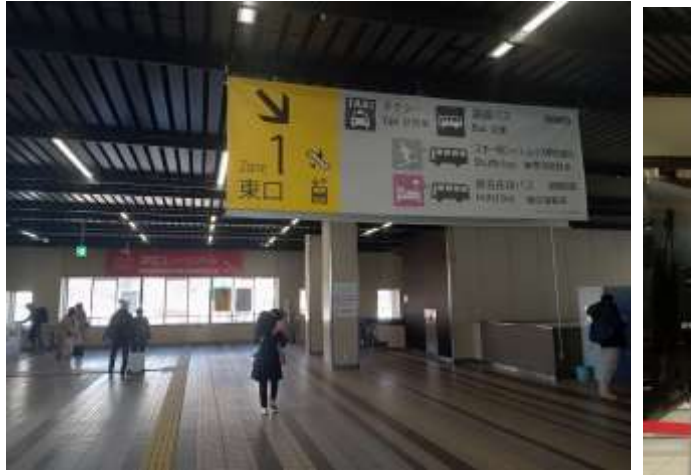

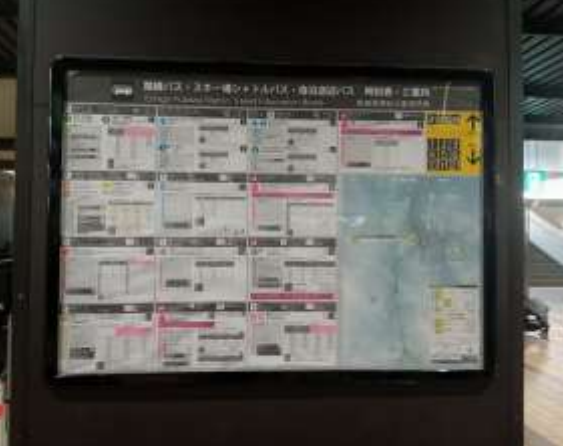

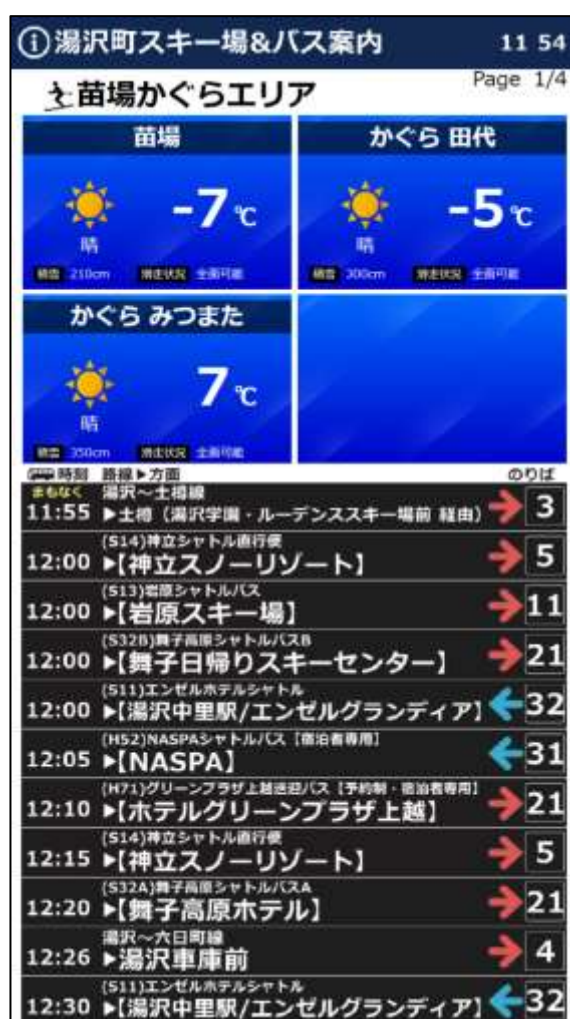

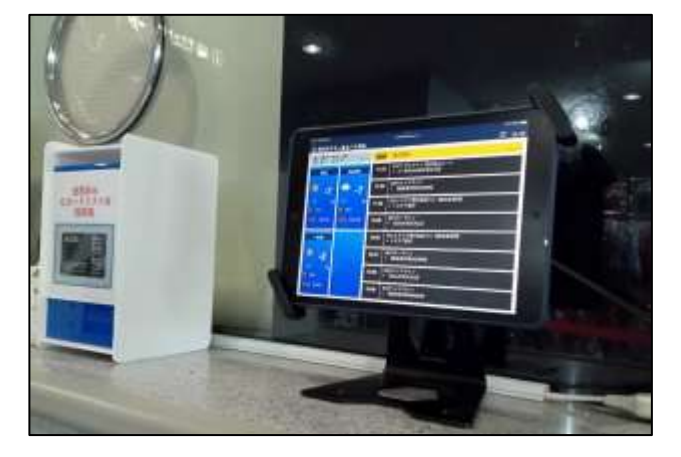

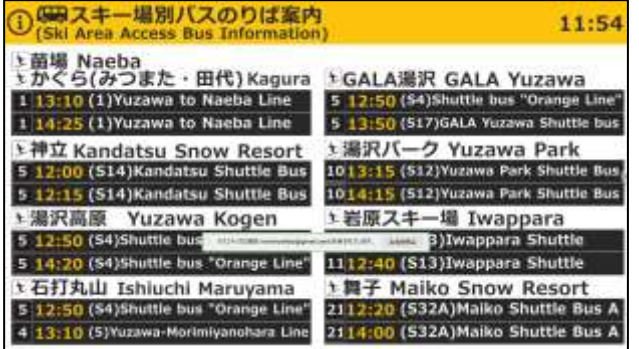

### 裏側にはデータが存在

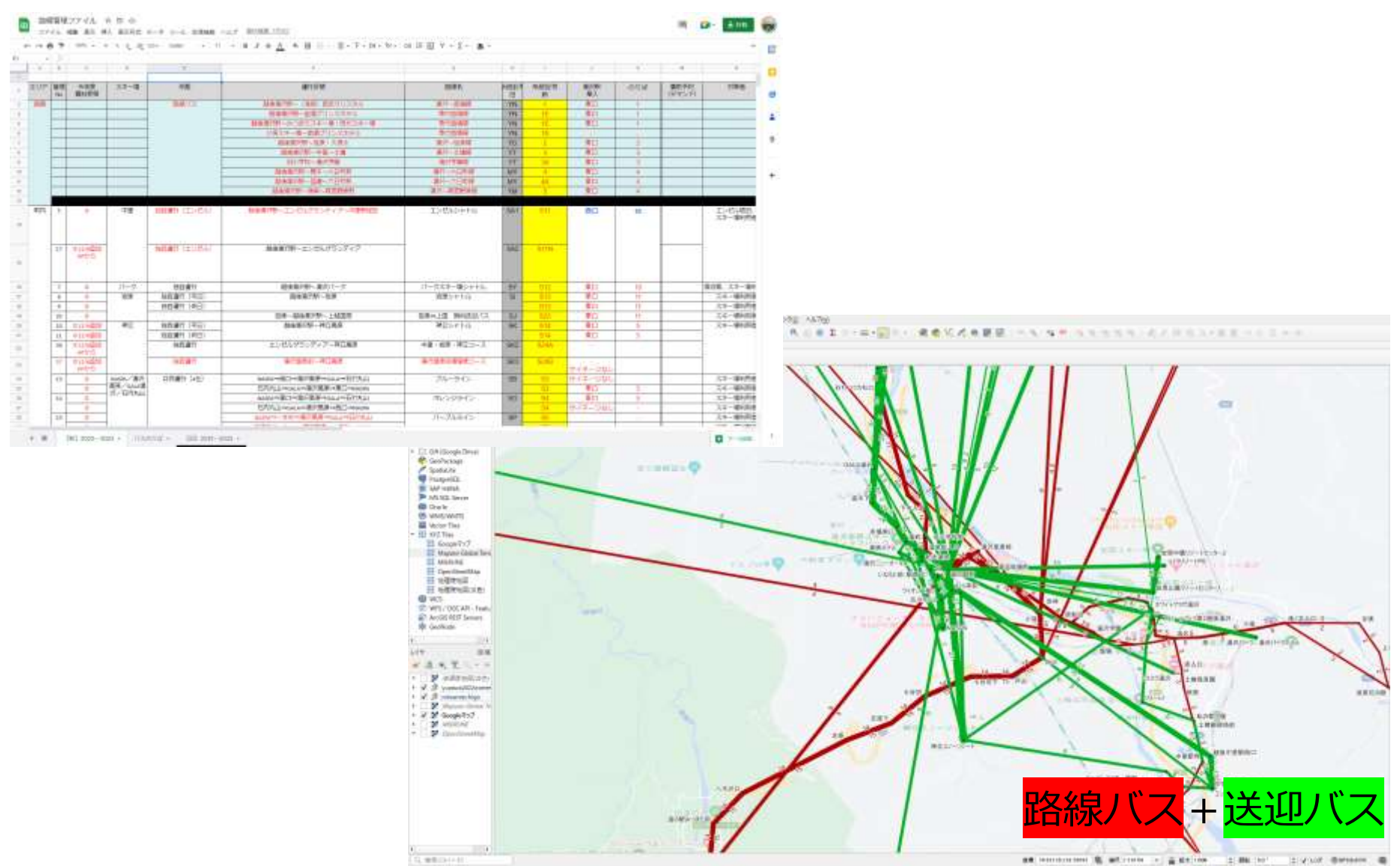

**General** 

### 策定した計画でバスのサービスレベルを定義

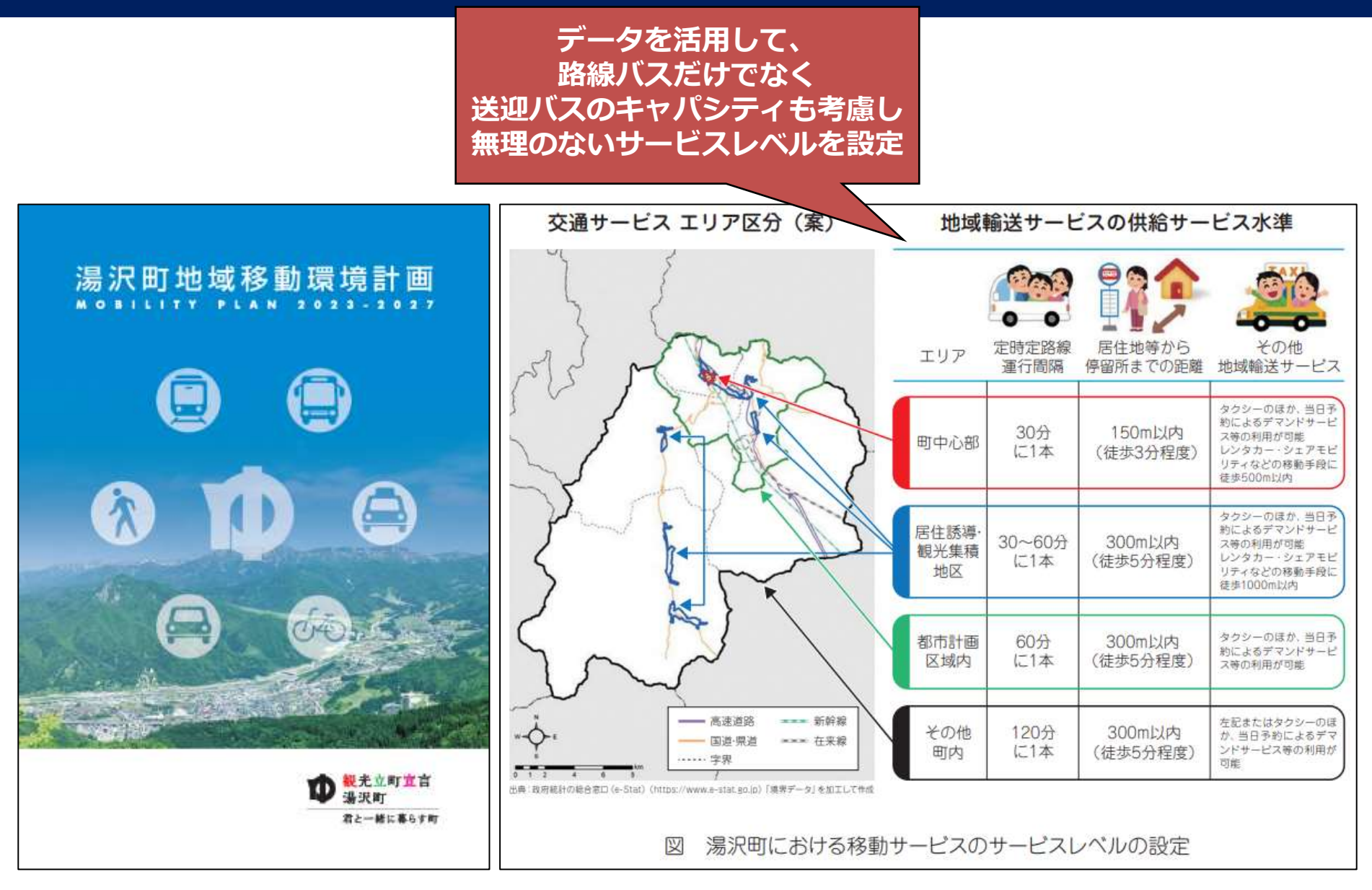

### GTFS/QGISを用いた路線の可視化

### **GTFSデータとQGISを使って運行頻度路線図を作ろう!**

特別なスキルを必要とせずバスの運行本数や住民の居住地が簡単に可視化できます、 私も、GISソフトは全く触っていない初心者でしたが、この方法を覚えてからGIS ソフトに興味を持ち、今では地域の分析等に活用できるようになりました。 皆さんも是非一度お試しください。 **明日の**

実施・運用

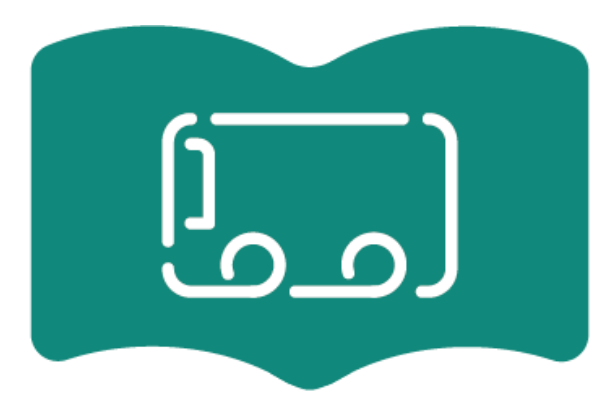

**演習のメイン**GTFS 210 888888888888 100m module GTFSデータとOGISを使って運行頻度路線図 を作ろう!

公芸交通トリセツ

担当:諸星賢治 (合同会社MoDip) 担当者 GTFSデータ でバスの運行頻度路線図が作れると聞ききましたが、手 順は難しいのでしょうか?天の声OGISとそのプラグイン を使うと簡単に作成できますよ はじめに ...

◎2023.08.16 → 諸星 賢治

「 地域公共交通のトリセツ」 GTFSデータとQGISを使って運行頻度路線図を作ろう!

<https://kotsutorisetsu.com/20230815-1/>

### GTFS-GO #GTFSデータ可視化の救世主

- 公共交通機関のデータ(GTFS形式)をQGIS上で可視化するツール
- 停留所間の運行頻度の集計が簡単にできる
- GTFSは時系列に紐付く情報を持っているため、特定の日付における 運行頻度や、指定時間内における運行頻度を可視化する事ができる

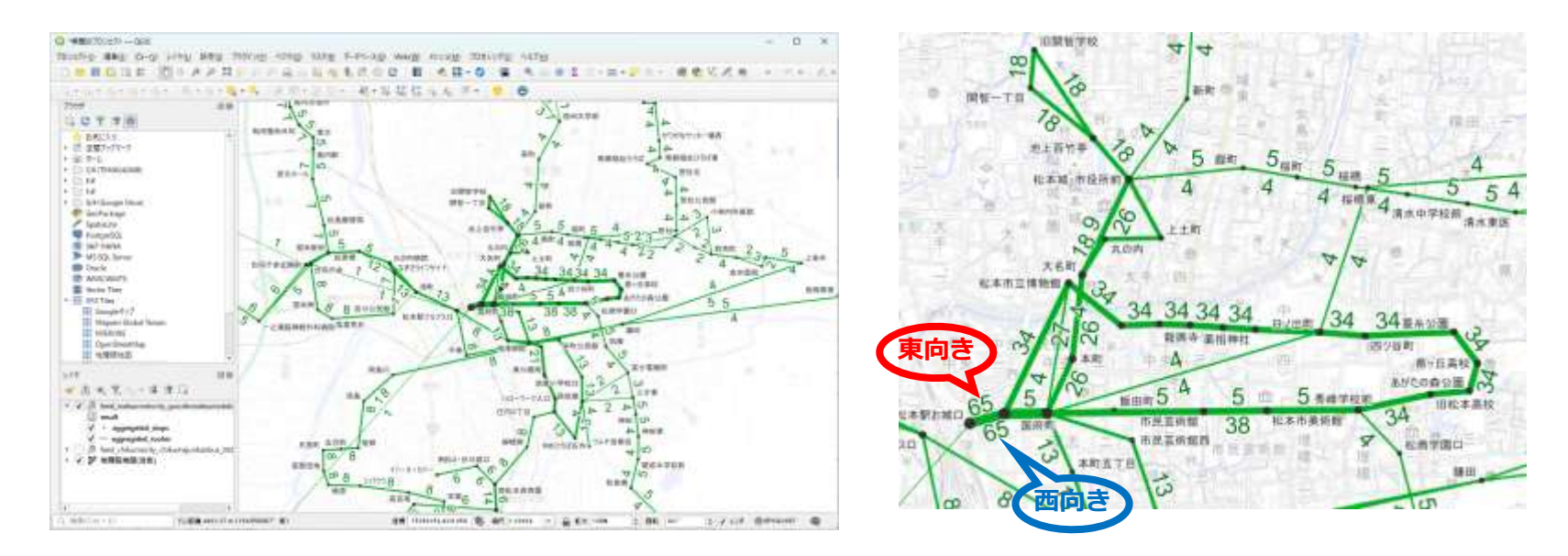

いん GTFSデータを、停留所区間ごとに地図上に簡単に可視化できるので便利! 運行頻度以外の区間データと組み合わせが自由に可能

### GTFS/QGIS/乗降人数データの可視化

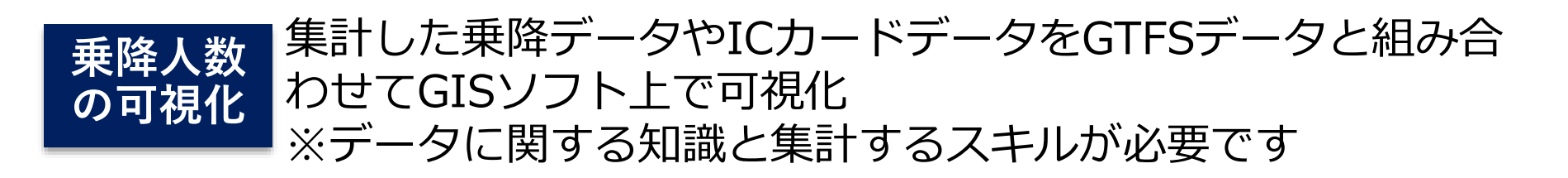

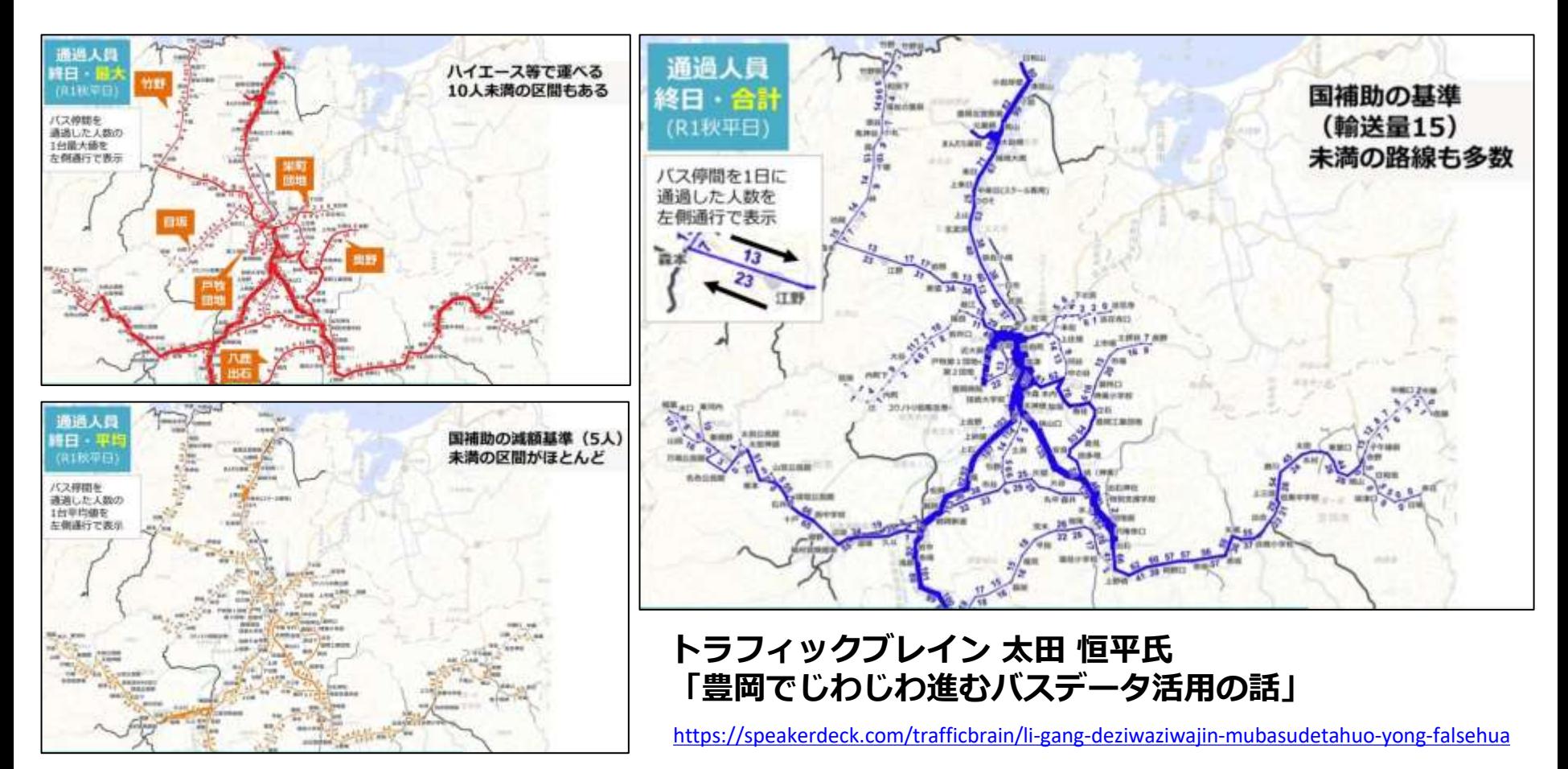

### GTFS/OpenTripPlanner/QGISを用いた到達圏分析

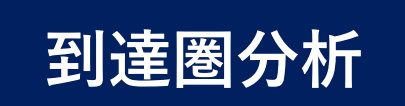

**到達圏分析** GTFSデータを活用し、特定の場所に 公共交通でどの位で到達できるかをMAP上に表現 ※無償ツールで実現可能ですが、専門のスキルが必要となります

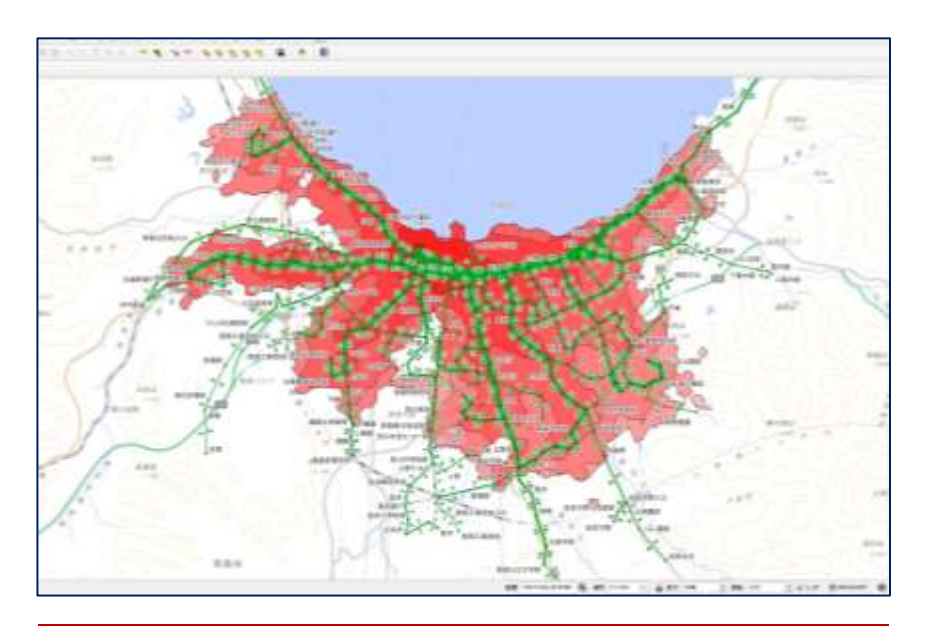

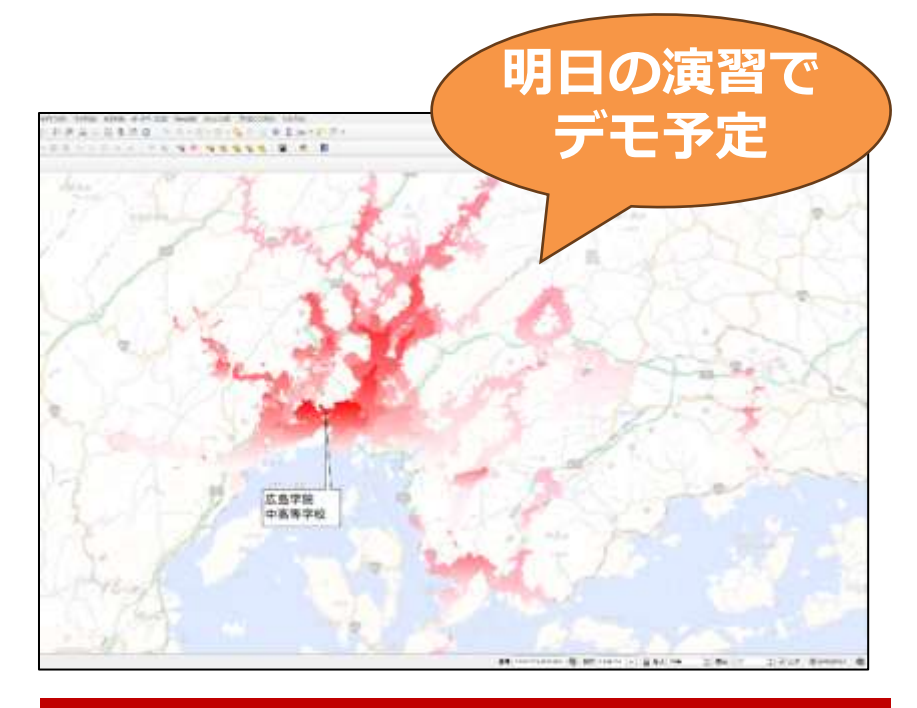

青森駅から21時にバスで帰れるエリア 県内屈指の進学校である広島学院高校 に自宅からバスで通えるエリアを可視化

### ダイヤ改正シミュレーションで 地域住民に与える影響を先行して可視化

改正後のGTFSデータを先行して作成し、 現行ダイヤの到達圏分析結果と、改正後ダイヤの到達圏分析結果の差分を取ることで、 改正による影響範囲の分析が可能に。

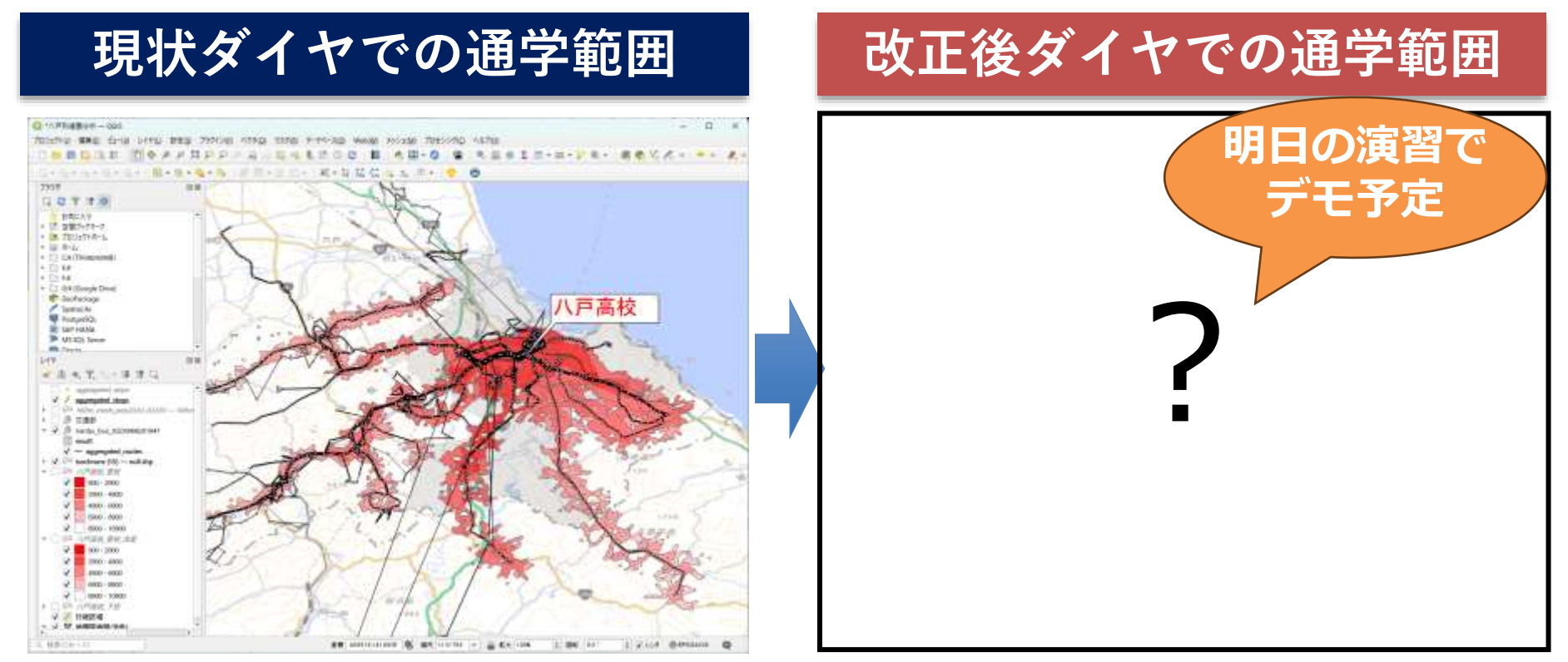

#### 同じ考え方で、

- ・送迎なしで学校での部活動に参加できる居住地域
- ・病院までの通院に公共交通が使える居住地域

などの可視化も可能です。

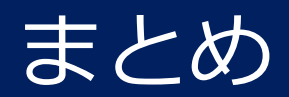

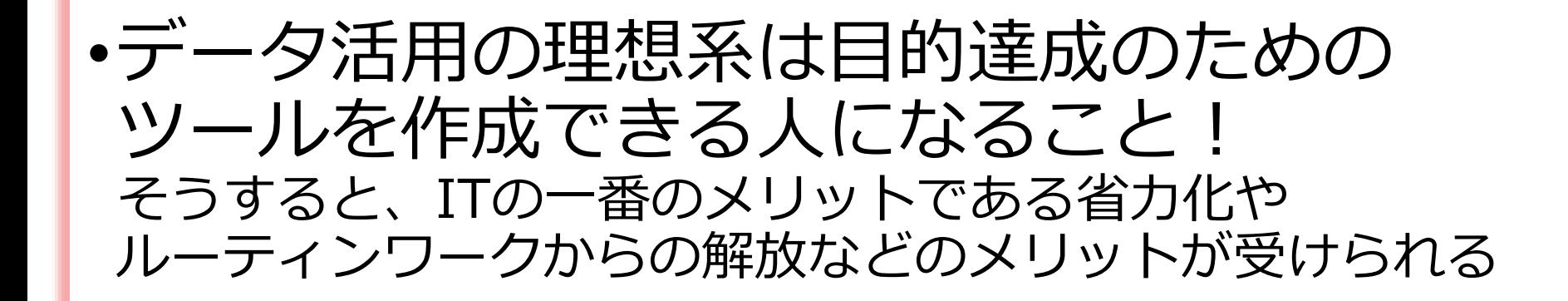

### •まずは、裏側にあるデータを意識して ツールを使える人を目指しましょう。

### •そのきっかけとして、明日の演習で データの可視化に取り組みましょう!